# **UNIVERSIDAD NACIONAL DE TUCUMAN**

**FACULTAD DE CIENCIAS EXACTAS Y TECNOLOGÍA DEPARTAMENTO DE GEODESIA Y TOPOGRAFÍA** 

# **CATEDRA DE GEOFÍSICA**

**APUNTES DE** 

# **PROSPECCIÓN SISMICA**

**PARA ALUMNOS DE GEOLOGÍA DE LA FACULTAD DE CIENCIAS NATURALES DE LA UNIVERSIDAD NACIONAL DE TUCUMAN** 

**Prof. Ing. Luis A. Estrada** 

**Año 2008** 

## **Introducción**

La Prospección Sísmica utiliza el mismo principio y leyes físicas de la Sismología, con la diferencia que la fuente generadora de energía es una perturbación artificial provocada por la mano del hombre y que se propaga por el subsuelo conforme las propiedades elásticas del medio. El procesamiento e interpretación de la información obtenida, permite detectar la forma de las estructuras geológicas y sus profundidades. Los equipos registradores son en esencia los mismos, pero con ligeras modificaciones para que puedan ser utilizados en el campo.

## **Fuentes de Energía**

Se utilizan distintas fuentes de energía según las necesidades. La primera condición es que la cantidad de energía sea suficiente para alcanzar el objetivo propuesto, es decir que la señal recibida sea lo suficientemente amplia y clara. Esto condiciona además la frecuencia de la señal. Podemos resumirlos en tres grupos:

**La caída de pesos** es la más usada para investigación del subsuelo a poca profundidad, digamos hasta los 50 metros. Se genera con una masa de 3 o 5 kg. tipo martillo, con la cual se golpea una placa metálica afirmada al suelo para mayor efectividad de la transferencia de energía. Cuando se necesita investigar profundidades mayores, digamos de 100 o 200 metros, se utilizan masas de hasta 500 kg. suspendidas en un aparejo o en la caja de un camión o camioneta, que se dejan caer pesadamente al suelo para generar la perturbación.

**Los explosivos** como la dinamita o los compuestos químicos como el Anfo (nitrato de amonio con combustible) son los más usados para profundidades mayores, pero requieren que se los coloque en perforaciones de unos metros (hasta 20 m) por seguridad y para que la mayor parte de la energía se propague hacia adentro y no se pierda en la superficie.

**Los cañones de aire** se utilizan cuando se realiza prospección sísmica en el agua, para estudiar el fondo de océanos o lagos. Estos consisten de un gran pistón que recibe un golpe de presión de aire que lo hace "saltar" repentinamente, generando una gran burbuja que se propaga hasta tocar el fondo donde genera a vez la perturbación elástica deseada.

Los **vibroseis** son fuentes modernas de energía que se utilizan cuando las profundidades a investigar son del orden de los miles de metros. Estos consisten en pesadas placas metálicas de una o más toneladas suspendidas por un sistema hidráulico bajo el chasis de un camión. Este sistema suelta la placa y la levanta repetidas veces con una frecuencia variable, logrando una vibración a diferentes frecuencias que requieren necesariamente un procesamiento por computadora para la interpretación de la información.

Debe mencionarse que cualquiera de las fuentes de energía descriptas, genera una perturbación en el aire que también alcanza los sensores, entorpecen los registros y complica la interpretación.

# **Equipo sísmico**

Un requisito fundamental para la elección del equipo siempre es el costo de la exploración, y en el incide especialmente el equipo. Obviamente debe ser los más económico posible, además de preciso, eficiente y portátil o fácil de trasladar en el campo.

La elección del tipo de fuente de energía condiciona el tipo de equipo también. La configuración mínima del equipo sísmico consiste de tres partes:

- 1) Detección del movimiento del suelo
- 2) Acondicionamiento de la débil señal detectada
- 3) Registración de la señal

La **detección de la señal** se efectúa con sismómetros o geófonos que son muy simples y elegantemente diseñados, como se muestra en la figura. Esencialmente consisten en una bobina cilíndrica suspendida por un resorte en una cavidad magnética también cilíndrica. Ambos están cubiertos por una caja plástica con una punta metálica que se introduce en el suelo. Cuando llega la vibración, se produce un movimiento relativo entre la caja y la masa suspendida (igual que en el sensor del sismógrafo) que genera una débil corriente debido al conocido principio de inercia. Este voltaje llega al equipo como una señal cruda.

Es importante asegurar el anclaje del geófonos en el suelo para que se logre una buena señal. Por el sistema mismo se ve que la señal generada corresponderá solamente a la componente vertical del movimiento del suelo, aunque existen geófonos que permiten detectar movimientos horizontales, fundamentalmente para registrar ondas transversales o de corte. En el caso de prospección marina se utilizan geófonos piezoeléctricos que detectan cambios de presión. Estos están dentro de una extensa manguera de plástico llena de aceite que esta flotando sobre el agua. La onda sísmica genera una diferencia de presión que es detectada por los sensores dentro de la "anguila".

Uno de los factores mas importantes de los geófonos es la **frecuencia natural**. Como en los sismógrafos, una vez que se activa el sistema oscilatorio, el geófono oscila por el pulso sísmico que arriba a diferentes frecuencias, pero este oscila con su frecuencia natural. Para que no continúen oscilando, tiene un elemental sistema de amortiguamiento electromagnético, que si bien reduce la sensibilidad, permite detectar las ondas que arriban.

Recordemos también que la Tierra es como un **filtro pasa-bajo**, ya que las bajas frecuencias son menos atenuadas que las altas. Además, las longitudes de ondas más cortas, o lo que es lo mismo las más altas frecuencias, tiene mejor resolución. Por razones que veremos más adelante, para el método de Refracción se utilizan geofónos de baja frecuencia natural y en el de Reflexión los de alta frecuencia. Esto porque la respuesta o ganancia del sistema es máxima a la frecuencia natural. Se utilizan bajas frecuencias del orden de los 10 Hertz y altas de 100 Hz.

El clásico equipo sísmico para prospección de poca profundidad consta de:

- 1 Geófonos
- 2 Cable sísmico
- 3 Fuente de energía
- 4 Filtros y controladores de ganancia
- 5 Registrador

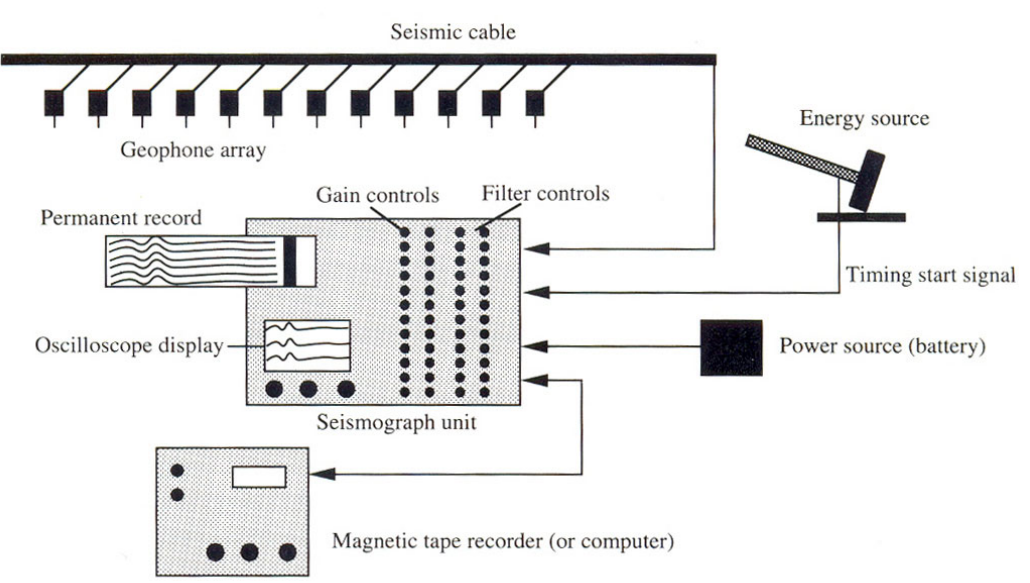

Es común llamar al equipo sísmico de 12 canales si permite conectar un cable con un arreglo o ristra de hasta 12 geófonos. De igual modo si tiene 24, 48, hasta 148 canales.

Como es de imaginar, la señal debe ser amplificada y filtrada. **La amplificación y el filtrado** se logran electrónicamente. El filtrado se hace para limpiar el registro de señales no deseadas y fundamentalmente del ruido que pueden enmascarar la señal de interés.

El **registrador** de los equipos antiguos era analógico, es decir que generaba una gráfica sobre un papel continuo. En los modernos la registración es digital en soporte magnético. La ventaja de este último es que los datos pueden ser transferidos a una computadora. En ambos es posible visualizar la señal en un osciloscopio incorporado.

# **METODO DE REFRACCION SISMICA**

# **Principios del método**

Como su nombre lo indica, este método aprovecha las refracciones de las ondas sísmicas y tuvo su inicio con los descubrimientos de las discontinuidades de Corteza-Manto y de Manto-Núcleo, es decir las de Mohorovicic y de Gutemberg. Se comenzó a aplicar exitosamente para la prospección de petróleo desde los inicios de la década de 1920.

Examinemos como se propagan las ondas en una superficie homogénea: Un frente de onda semiesférico alcanza geófonos igualmente espaciados, que registran el movimiento del suelo debido al arribo de las ondas. El tiempo de viaje de estas ondas entre la fuente de energía, punto de disparo o perturbación y cada uno de los geófonos puede ser determinado en los sismogramas de campo. Con estos datos podemos construir una grafica que llamaremos

# **Dromocronas o Curvas de Tiempo de Viaje**.

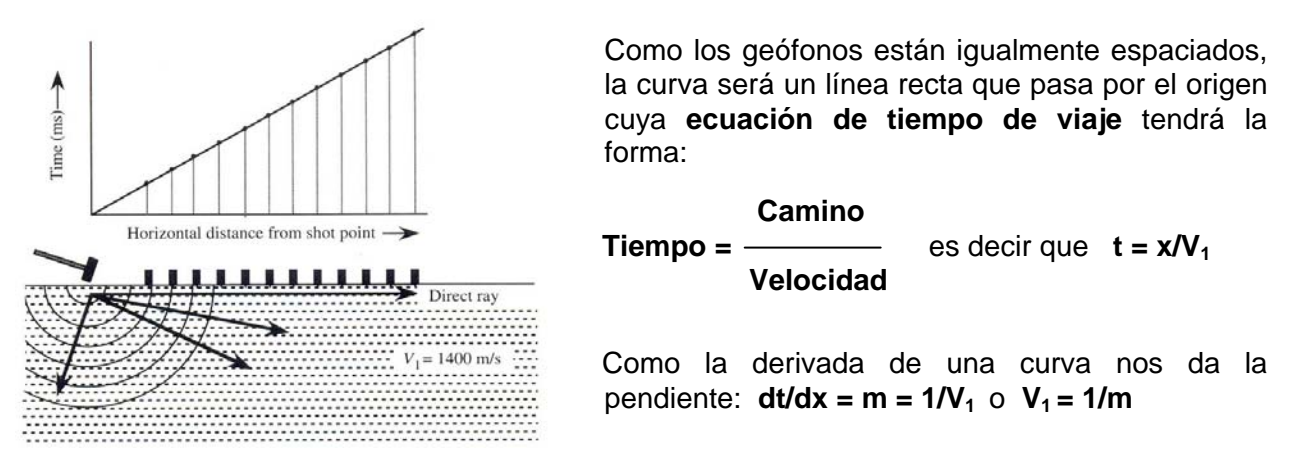

Esto significa que con una grafica de este tipo, podremos determinar la velocidad de la onda directa que se propaga entre la fuente y el sensor, y obtener así alguna información sobre el material por el cual se propagó. Más aún, veremos que la curva de tiempo-distancia nos proveerá es mucho más información.

Como los geófonos no tienen la sensibilidad y amortiguamiento de los sismógrafos de observatorios, solo pueden detectar con precisión la onda que primero les llega y que por ello se denominan **primeros arribos**. Si bien existen los arribos posteriores, estos no son lo suficientemente claros para ser detectados e interpretados. Lo mismo ocurre con las ondas transversales o de cizalla que arriban más tarde.

Como sabemos, el suelo no es homogéneo. Es de esperar que encontremos varias interfaces o capas, y obviamente en cada una de ellas habrá refracciones, reflexiones y conversiones de las ondas. Por ahora solo analizaremos las refracciones.

Cuando el subsuelo tiene **una interfaz**, lo que se conoce como el **caso de dos capas** horizontales, hacemos el siguiente análisis para resolver la ecuación de tiempo de viaje. El camino que recorre la perturbación desde la fuente de energía **E** hasta el geófono **G**, es aquel rayo que se refracta con ángulo critico y viaja a la velocidad V<sub>2</sub> por la interfaz. Como cada punto alcanzado por este rayo emite nuevas ondas por el Principio de Huyggens, solo tendremos en cuenta aquel que sale con el mismo ángulo de incidencia θ**ic**.

La ecuación del tiempo de viaje será entonces:

$$
t = EM/V_1 + MN/V_2 + NG/V_1
$$

La que finalmente quedará

$$
t = \frac{2h_1(V_2^2 - V_1^2)^{1/2}}{V_2V_1} + \frac{x}{V_2}
$$

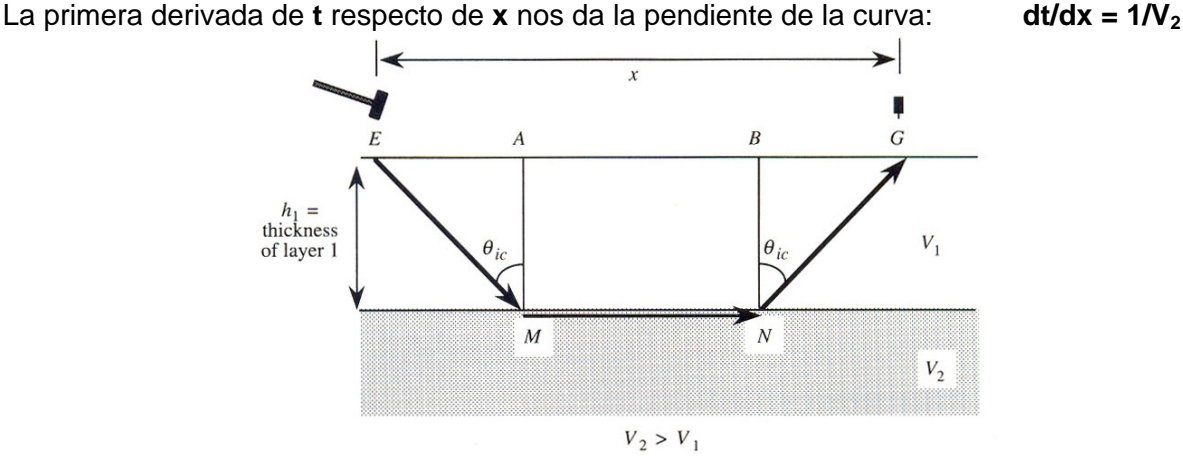

Con esto tenemos suficiente información para decidir si el rayo refractado críticamente puede ser usado para resolver la geología del subsuelo.

Analizando los tiempos de arribo, notamos que a partir de una cierta distancia **x** los valores se alinean en otra recta con pendiente V<sub>2</sub>. Es decir que se produce un claro quiebre de pendiente evidenciando que el subsuelo consta de por lo menos una interfaz. En realidad las rectas con pendientes 1/V<sub>1</sub> y 1/V<sub>2</sub> se extienden hasta el infinito, pero la segunda no se inicia en el origen sino en el punto que está a una distancia igual a la de la reflexión con ángulo critico, que es justamente la primera refracción.

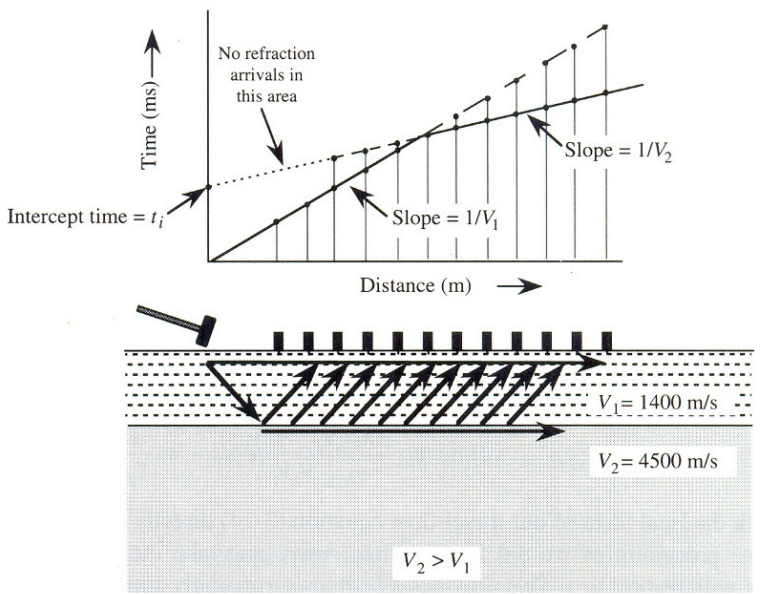

La determinación del espesor h<sub>1</sub> de ese primer estrato o capa de velocidad V<sub>1</sub>, puede realizarse de dos formas:

1) Midiendo el **tiempo de interceptación ti** en la grafica, es decir el valor de **t** cuando **x=0**, o la intersección de la recta en el eje **t**:

$$
h_1 = \frac{t_1 V_1 V_2}{2(V_2^2 - V_1^2)^{1/2}}
$$

2) Igualando los tiempos de las dos rectas (directa y refractada) en el punto común de cruce **xcruce**:

$$
h_1 = \frac{x_{\text{cruce}}}{2[(V_2 + V_1)/(V_2 - V_1)]^{1/2}}
$$

Cuando el subsuelo tiene **dos interfaces**, lo que se conoce como el **caso de tres capas**, siempre horizontales, la obtención de la ecuación de tiempo de viaje se complica algo, pero en definitiva tiene una forma similar a la de dos capas.

El camino que recorre la perturbación desde la fuente de energía **E** hasta el geófono **G**, será el correspondiente al rayo que se refracta con ángulo critico y viaja a la velocidad V<sub>3</sub> por la segunda interfaz. Esto implica que en la capa de velocidad V<sub>2</sub> haya una refracción no crítica en función de las velocidades  $V_1 \vee V_2$ .

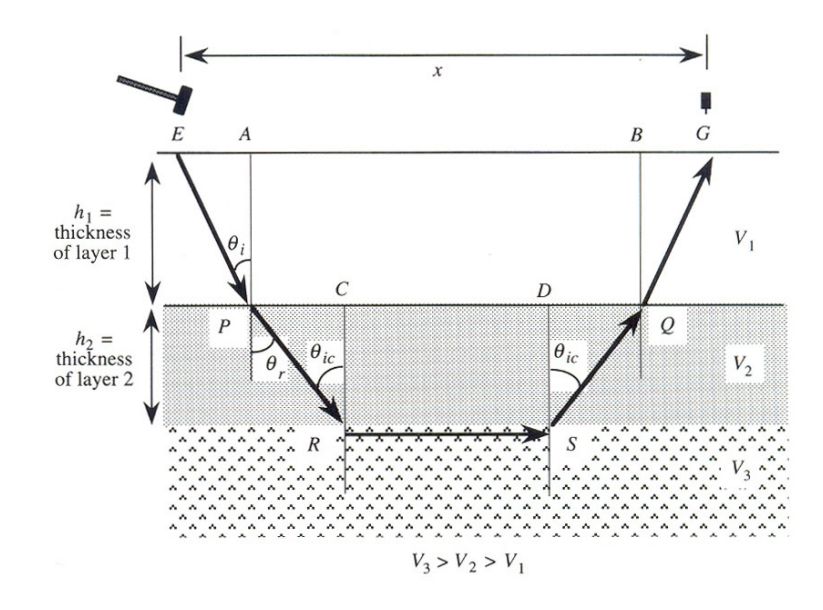

La ecuación del tiempo de viaje será entonces  $t = E P/V_1 + PR/V_2 + RS/V_3 + SQ/V_2 + QG/V_1$ La que finalmente quedará

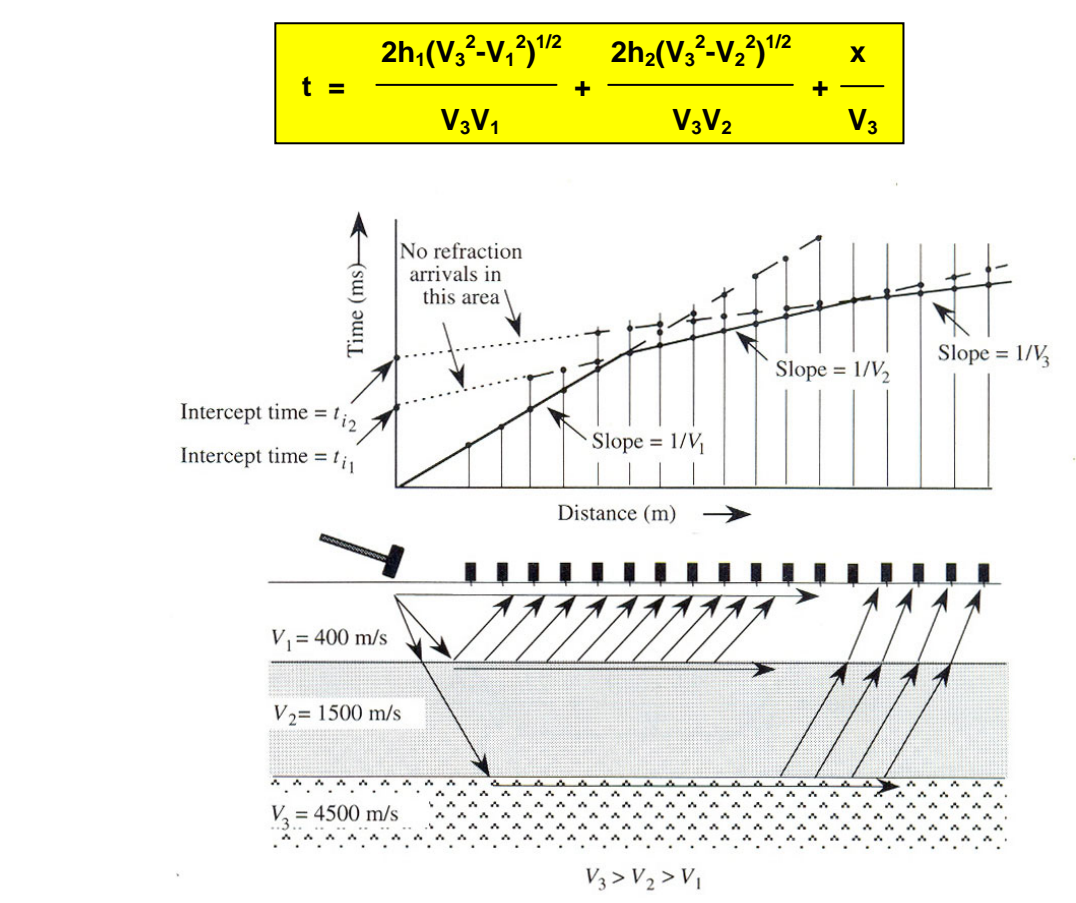

La primera derivada de **t** respecto de **x** nos da ahora la pendiente de la curva: **dt/dx = 1/V3**  La determinación del espesor h<sub>2</sub> del segundo estrato o capa de velocidad V<sub>2</sub>, también puede realizarse de dos formas:

1) Midiendo el **tiempo de interceptación ti2** en la grafica, es decir el valor de **t** cuando **x=0**, o la intersección de la recta en el eje **t**:

$$
h_2 = \left[t_{i2} - 2h_1(V_3^2 - V_1^2)^{1/2}V_3V_1\right] [V_3V_2/2(V_3^2 - V_2^2)^{1/2}]
$$

2) En el punto a distancia critica **xc**, la primera refractada coincide con la reflejada con ángulo critico en la tercera interfaz, entonces:

$$
h_2 = \left[x_c/2 - h_1 V_1 / (V_3^2 - V_1^2)^{1/2}\right] \left[(V_3^2 - V_2^2)^{1/2} / V_2\right]
$$

Cuando el subsuelo tiene **interfaces múltiples**, lo que se conoce como el **caso de capas múltiples**, siempre horizontales, la obtención de la ecuación de tiempo de viaje se complica más, pero en definitiva tiene una forma similar a la de dos o tres capas.

$$
t_{n} = \frac{2}{V_{n}} \sum_{i=1}^{n-1} (h_{i}/V_{i})(V_{n}^{2}-V_{i}^{2})^{1/2} + \frac{x}{V_{n}}
$$

Nuevamente la primera derivada de **t** respecto de **x** da la pendiente de la curva: **dt/dx = 1/Vn** La **construcción de las dromocronas** desde los registros de campo requiere de un proceso matemático conocido como **regresión lineal**. Como los puntos no están alineados, debe encontrarse la recta que mejor se ajusta a ellos. Esto porque que el suelo donde se "clava" cada geófono generalmente no es siempre el mismo, ni tampoco el anclaje ni la fijación. Cuando se presenta una **interfaz inclinada** la determinación se complica más, pero no lo suficiente como para que sea resuelto también sencillamente.

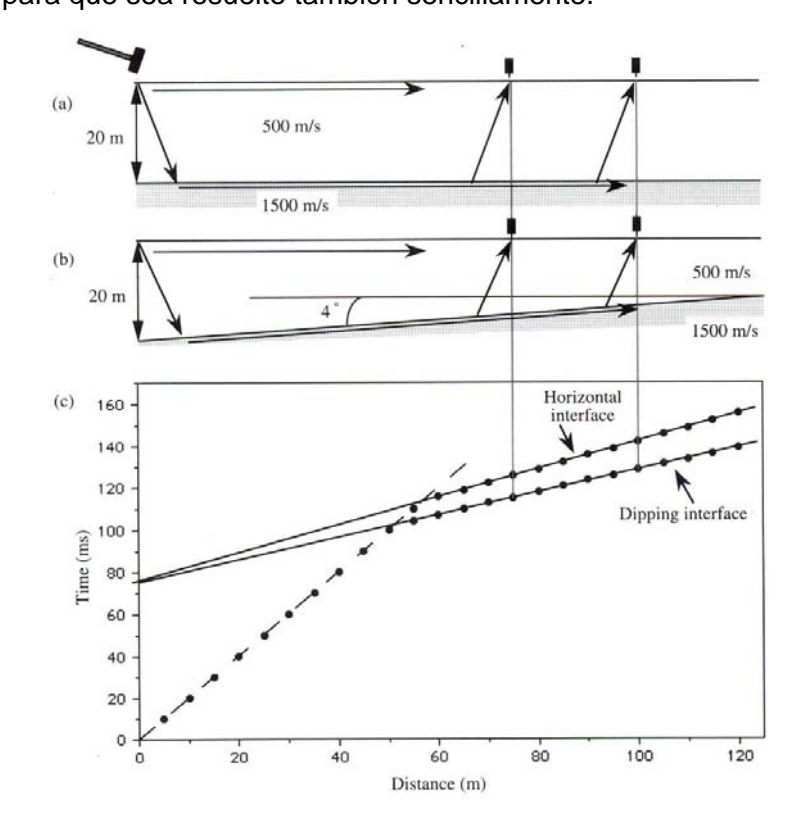

Resulta interesante analizar las dromocronas para una interfaz horizontal y una inclinada ascendente hacia la derecha, manteniendo los contrastes de velocidad y la profundidad en un extremo. En la gráfica vemos que la pendiente de la segunda recta (refractada) disminuye, o lo que es lo mismo, la velocidad aumenta. Quiere decir que la inclinación del estrato distorsiona el valor verdadero de la velocidad, razón por la que se la llama **velocidad aparente**. Concretamente, si la interfaz se inclina ascendente hacia la derecha la velocidad aparente es mayor, y si se inclina ascendente a la izquierda la velocidad aparente disminuye.

Pareciera entonces que el método falla, es decir que no sabremos si estamos en presencia de un estrato horizontal o inclinado y por lo tanto obtendremos el valor de una velocidad que tampoco sabremos si es verdadera. Afortunadamente a alguien se le ocurrió realizar lo que se conoce como **contraperfil**. Esto implica colocar la fuente en el otro extremo de la ristra.

En la práctica esto es sencillo, porque la ristra de geófonos se coloca una sola vez y solo debe generarse la perturbación en los dos extremos del perfil.

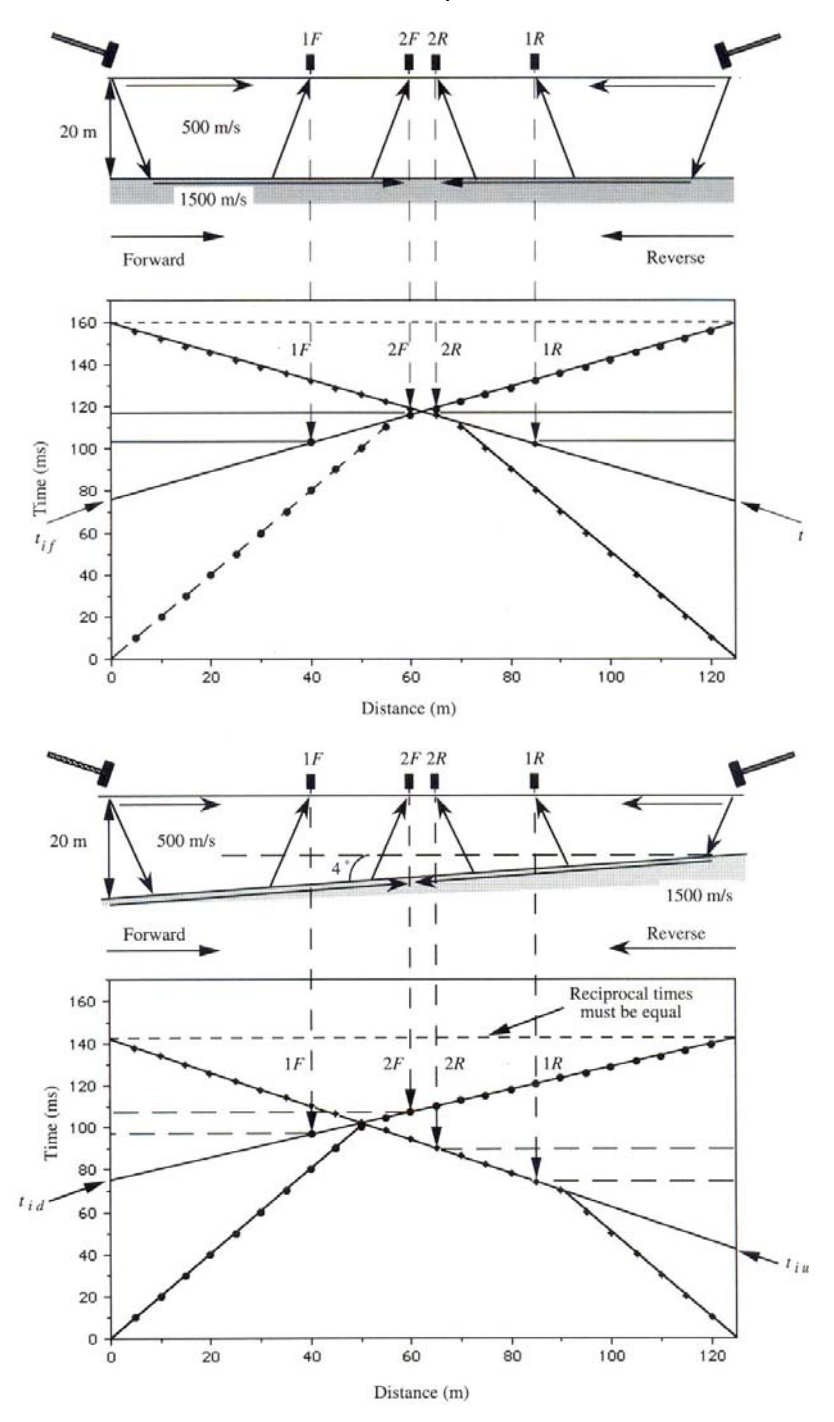

Primero analicemos las **dromocronas con perfil y contraperfil** para estratos horizontales. Vemos que son totalmente simétricas o espejadas, y las pendientes de las rectas son idénticas tanto de ida como de vuelta. Cuando el estrato está inclinado notamos que el primer tramo o recta de propagación directa es idéntico y espejado como en el caso horizontal, pero el segundo tramo presenta algo interesante: las pendientes no son iguales aunque los tiempos totales de ida y de vuelta llamados **tiempos recíprocos** sí son iguales. Esto porque el camino que recorre la onda de ida o de vuelta es el mismo. Lo que cambia en cada caso es la longitud de los caminos parciales que componen el camino total.

Un detalle importante que simplifica aún más el proceso es que, **si la pendiente** de la interfaz **es menor del 10%**, la velocidad verdadera resulta bien determinada al promediar las velocidades aparentes de ida y de vuelta, también llamadas descendente y ascendente.

La **ecuación de tiempo de viaje con una capa inclinada** es esencialmente la misma que para capa horizontal, aunque inicialmente tiene más términos y pasos algebraicos para llegar al resultado final. Entonces,

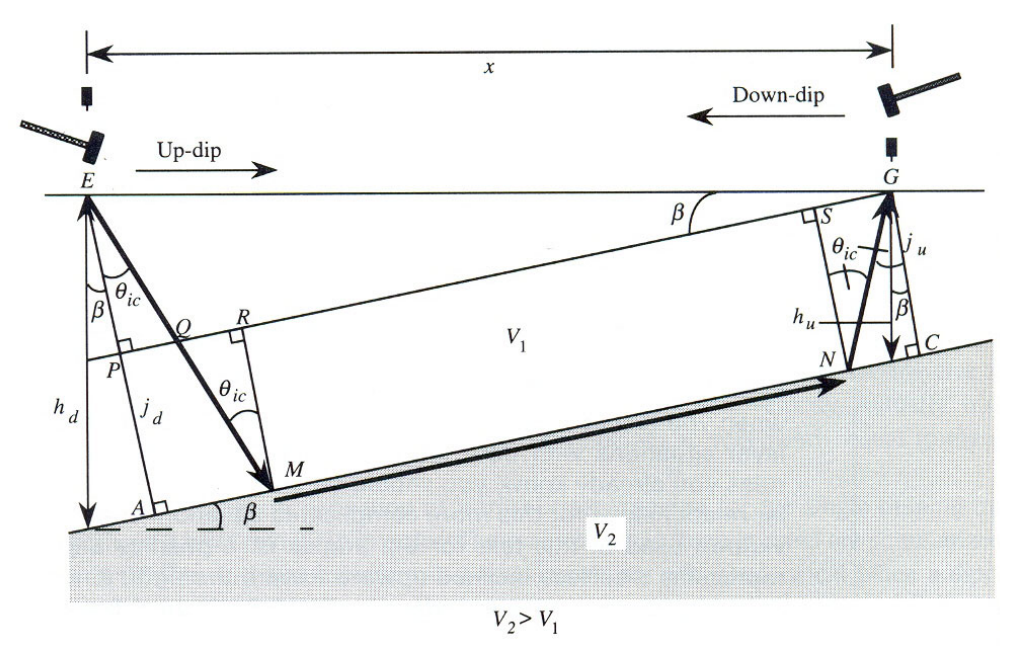

 $t = EM/V_1 + MN/V_2 + NGV_1$ 

Ahora tendremos dos tiempos y dos ecuaciones:  $t_a$  (ascendente) y  $t_d$  (descendente):

```
t_a = (2j_a/V_1)cos\theta_{ic} + (x/V_1)sen(\theta_{ic} - \beta) \vee t_d = (2j_d/V_1)cos\theta_{ic} + (x/V_1)sen(\theta_{ic} + \beta)
```
Como antes, la derivada del tiempo respecto de la distancia nos da la pendiente que es la inversa de la velocidad, aparente ascendente y descendente.

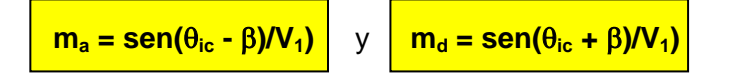

Como conocemos **m<sub>a</sub>, m<sub>d</sub>** y **V**<sub>1</sub>, tenemos dos ecuaciones con dos incógnitas: θ<sub>ic</sub> y β,

$$
\theta_{ic} = \frac{1}{2} \text{sen}^{-1}(V_1 m_a) + \frac{1}{2} \text{sen}^{-1}(V_1 m_a)
$$

$$
\beta = \frac{1}{2} \text{sen}^{-1}(V_1 m_a) - \frac{1}{2} \text{sen}^{-1}(V_1 m_a)
$$

La determinación del espesor solo puede realizarse con los tiempos de interceptación t<sub>ia</sub> y t<sub>id</sub>

$$
\mathbf{t}_{ia} = (2\mathbf{j}_a/V_1)\mathbf{cos}\theta_{ic} \qquad \mathbf{y} \qquad \mathbf{t}_{id} = (2\mathbf{j}_d/V_1)\mathbf{cos}\theta_{ic}
$$

de donde pueden obtenerse las profundidades perpendiculares y verticales:

$$
\begin{array}{ccc}\nj_a = (t_{ia}V_1)/2cos\theta_{ic} & y & j_d = (t_{id}V_1)/2cos\theta_{ic} \\
h_a = j_a/cos\beta & y & h_d = j_d/cos\beta\n\end{array}
$$

Cuando el subsuelo tiene **múltiples interfaces inclinadas**, la obtención de la ecuación de tiempo de viaje resulta de la siguiente forma:

$$
t_a = \frac{x \cdot \text{send}_1}{V_1} + \sum_{i=1}^{n-1} (h_{ai}/V_i)(\text{cos}a_i + \text{send}_i)
$$
  

$$
t_d = \frac{x \cdot \text{sen}a_1}{V_1} + \sum_{i=1}^{n-1} (h_{dii}/V_i)(\text{cos}a_i + \text{send}_i)
$$

Donde **n** es el número de interfaces, **ai** y **di** son ángulos medidos desde las verticales a cada interfaz.

El método de Refracción también permite detectar **cambios laterales de material** en superficie, incluso cuando este cambio está cubierto o tapado por otro material.

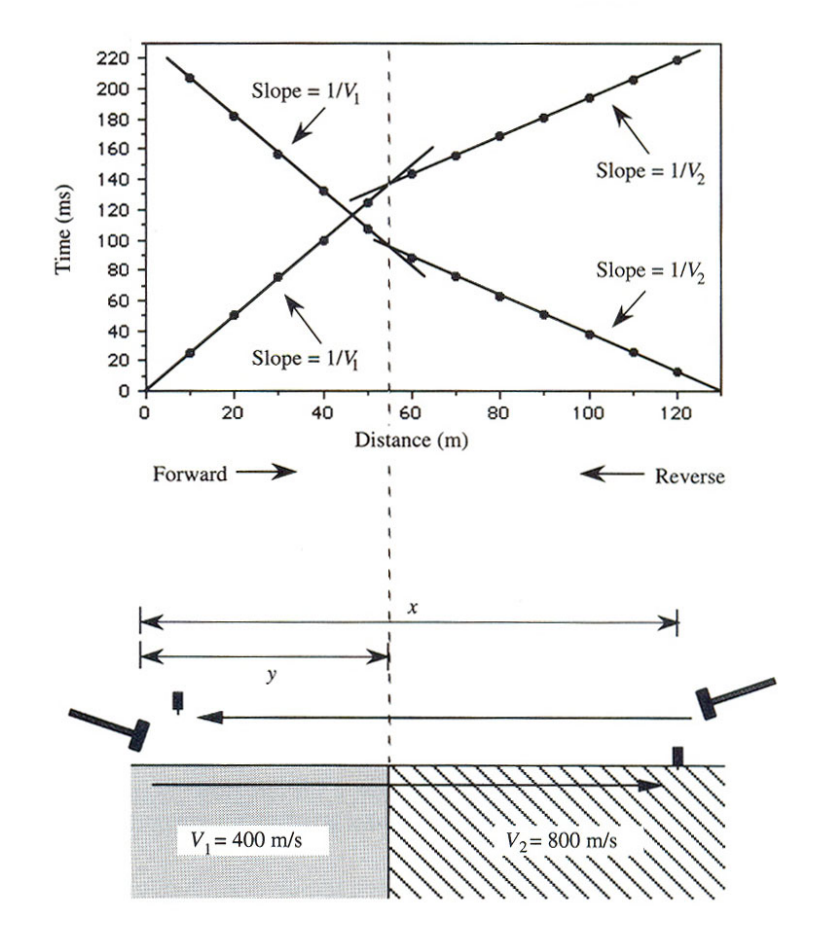

Los quiebres o la intersección de las rectas ascendentes y descendentes coinciden con la ubicación del cambio de material, cuando este se da en la superficie. Cuando está oculto, los quiebres no coinciden y el cambio de material estará entre ellos.

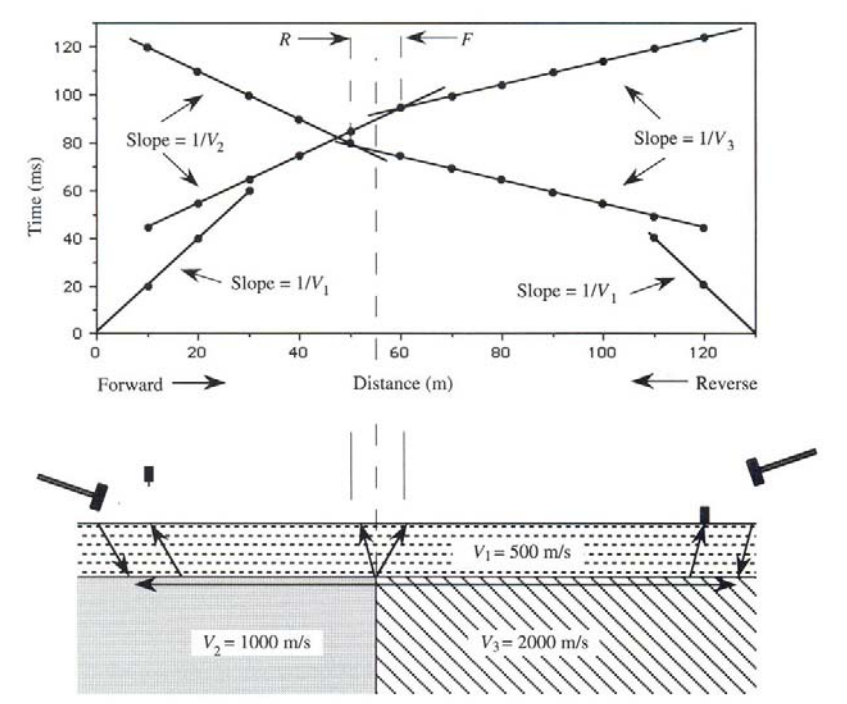

Otro caso particular se presenta cuando existe un **salto o escalón por falla**. Como se ve en la gráfica, es lógico que la recta correspondiente al estrato fallado esté cortada y que el tramo de la parte inferior se retarde respecto del superior.

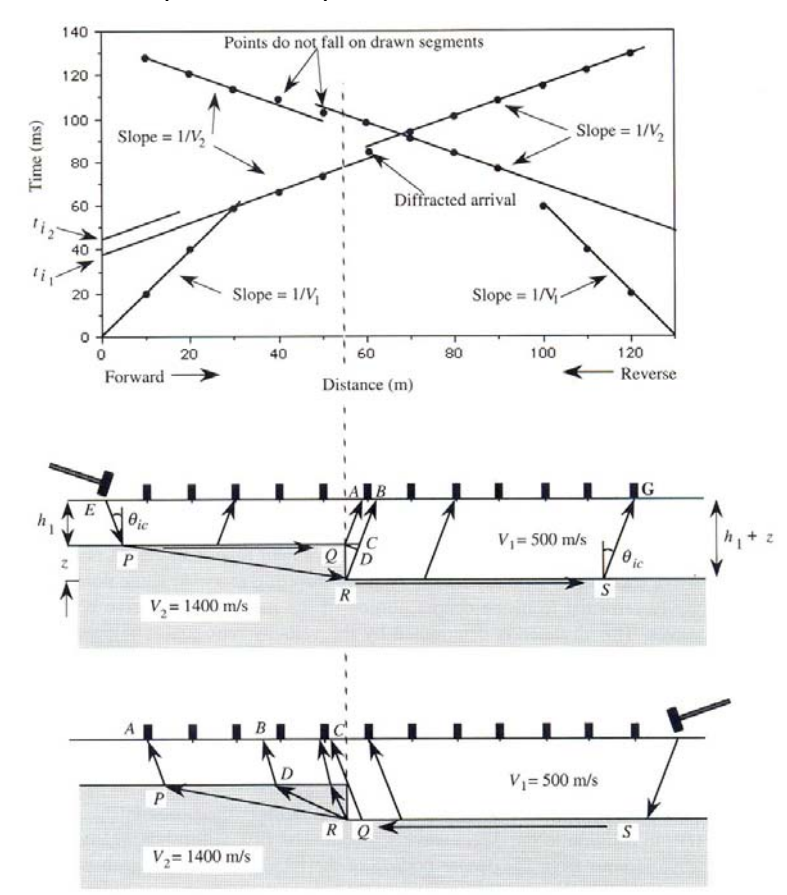

Este retardo es proporcional al salto de la falla y se obtiene leyendo los tiempos de interceptación de las dos rectas paralelas, es decir

$$
z = \frac{(t_{i2} - t_{i1}) V_2 V_1}{(V_2^2 - V_1^2)^{1/2}}
$$

Pareciera que con lo visto hasta aquí, se han cubierto todas las posibilidades de detección de estratos horizontales o inclinados y verticales en superficie y ocultos, pero hay dos casos particulares en los cuales **el método falla** y no tiene solución, salvo que se obtenga información adicional por otra vía.

Todos los casos vistos han partido de un supuesto, bastante razonable, que la velocidad de los estratos aumenta con la profundidad. Pero cuando existe una **capa de menor velocidad** que la inmediata superior, no se cumple este supuesto y el método no funciona porque no se da la refracción crítica. Entonces la recta correspondiente a dicha capa no existirá. Concretamente, si se trata de un caso de tres capas con una intermedia de menor velocidad que la superior, el rayo se refractará con ángulo no crítico, y la refracción crítica sí estará presente en la tercera capa. Las dromocronas tendrán solo dos rectas y se interpretaría la prospección como un caso de dos capas.

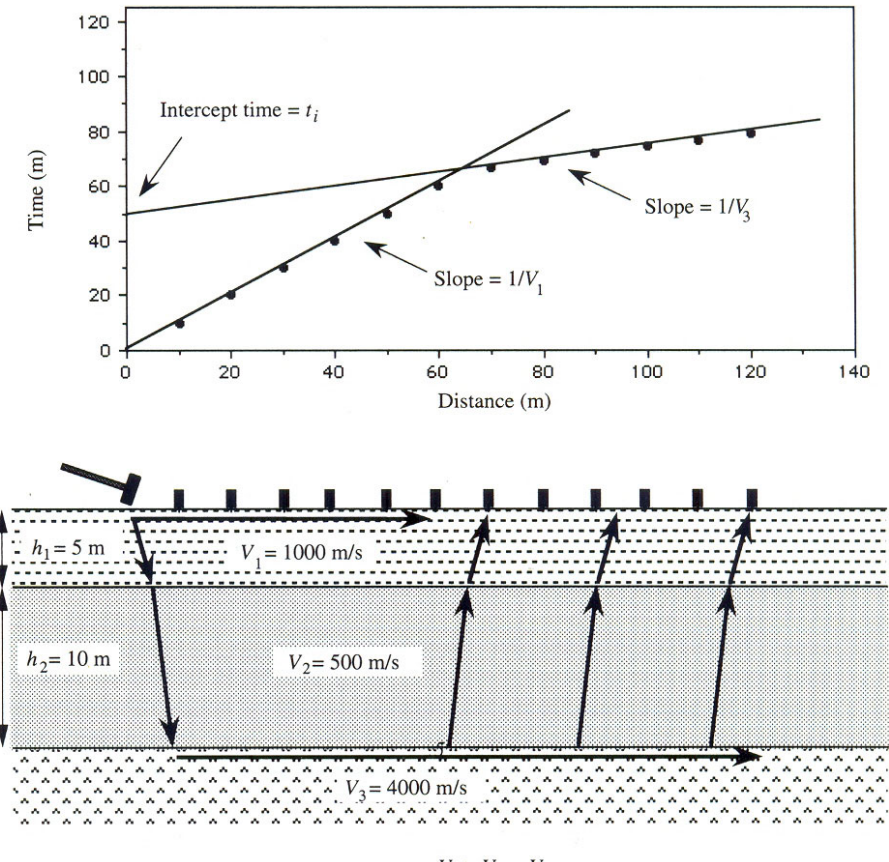

 $V_3 > V_2 < V_1$ 

El otro caso que también conduce a una interpretación errónea se presenta cuando existe una **capa intermedia delgada**, es decir con un espesor mucho menor que las inmediatas superior e inferior. El fenómeno físico es distinto al caso anterior, pero el resultado es el mismo: Las dromocronas tendrán solo dos rectas y se interpretaría la prospección como un caso de dos capas. Como aquí se cumple la condición referente a las velocidades, la recta correspondiente a la refracción crítica en esa capa aparecerá retardada y más arriba de las rectas correspondientes a la primera y la tercera capa.

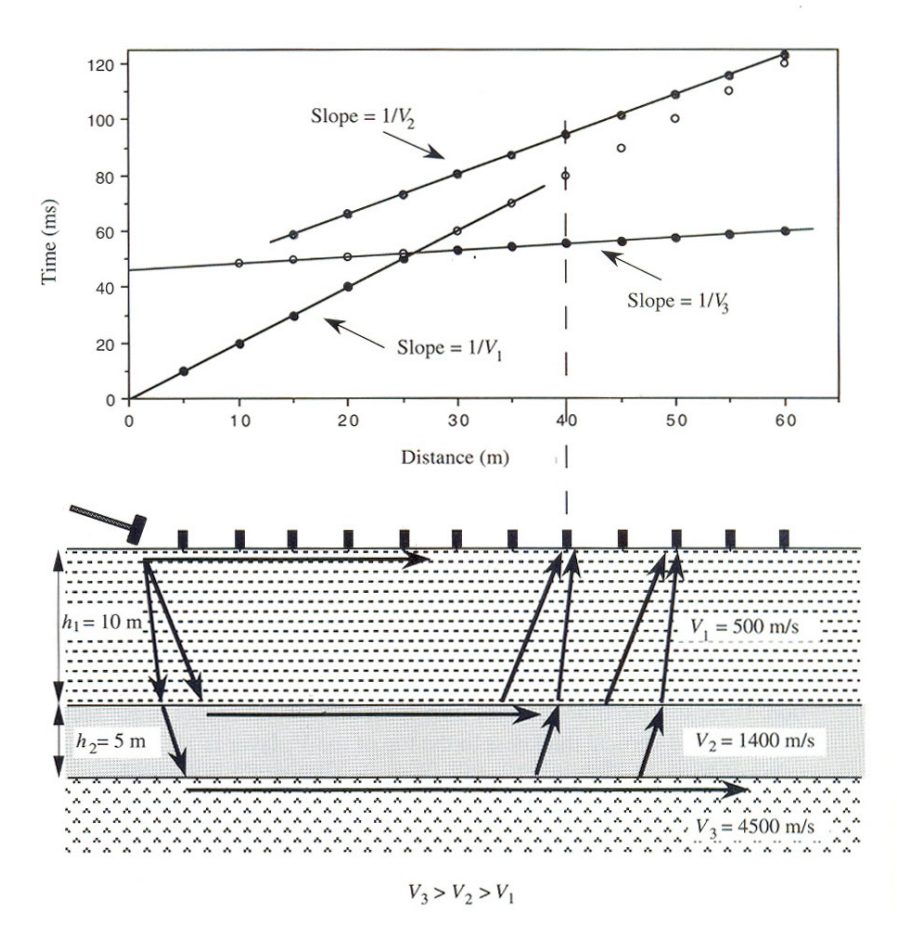

#### **Tiempos de Retardo**

Cuando el horizonte refractor es irregular, digamos ondulado, se utiliza un nuevo concepto que implica pensar que toda la distancia **y** (antes **x**) entre **E** (fuente de energía) y **G** (geófono), es recorrida por la onda a velocidad V<sub>2</sub> (sustrato inferior), pero que tiene un retardo o demora porque no viajó por AB ni CD a velocidad V<sub>2</sub>, sino que recorrió EB y CG a velocidad V<sub>1</sub>. Este retardo es el término independiente de la ecuación del tiempo **t = y/V<sub>2</sub> + Retardo**. Es decir que,

$$
Retardo = T_R = t - y/V_2 = \frac{2h_1(V_2^2 - V_1^2)^{1/2}}{V_2V_1}
$$

Con una disposición particular de los geófonos, en realidad una selección de tres, ya que siempre hay perturbación donde hay un geófono, se tendrán los tiempos de viaje de las ondas generadas en los otros dos, es decir que habrá un tiempo total t<sub>re</sub> entre los dos extremos y los tiempos totales atrás  $t_{AT}$  (entre el extremo de atrás y el geófono interior) y adelante  $t_{AD}$  (entre el geófono interior y el extremo de adelante). Del mismo modo se podrán calcular tres retardos: El Retardo Total T<sub>R</sub>, el Retardo Atrás T<sub>AT</sub> y el Retardo Adelante T<sub>AD</sub>.

Entonces se puede definir un Retardo en el Geófono T<sub>G</sub> (interior), que estará en función de los tiempos de viaje conocidos:

$$
T_{G}=(t_{AT}+t_{AD}-t_{R})/2
$$

Y finalmente la profundidad bajo cada geófono se obtiene de la siguiente relación:

$$
h_G = T_G V_1 V_2 / (V_2^2 - V_1^2)^{1/2}
$$

Entonces, el método de tiempos de retardo permite determinar la profundidad debajo de cada geófono, y por lo tanto conocer las ondulaciones del estrato.

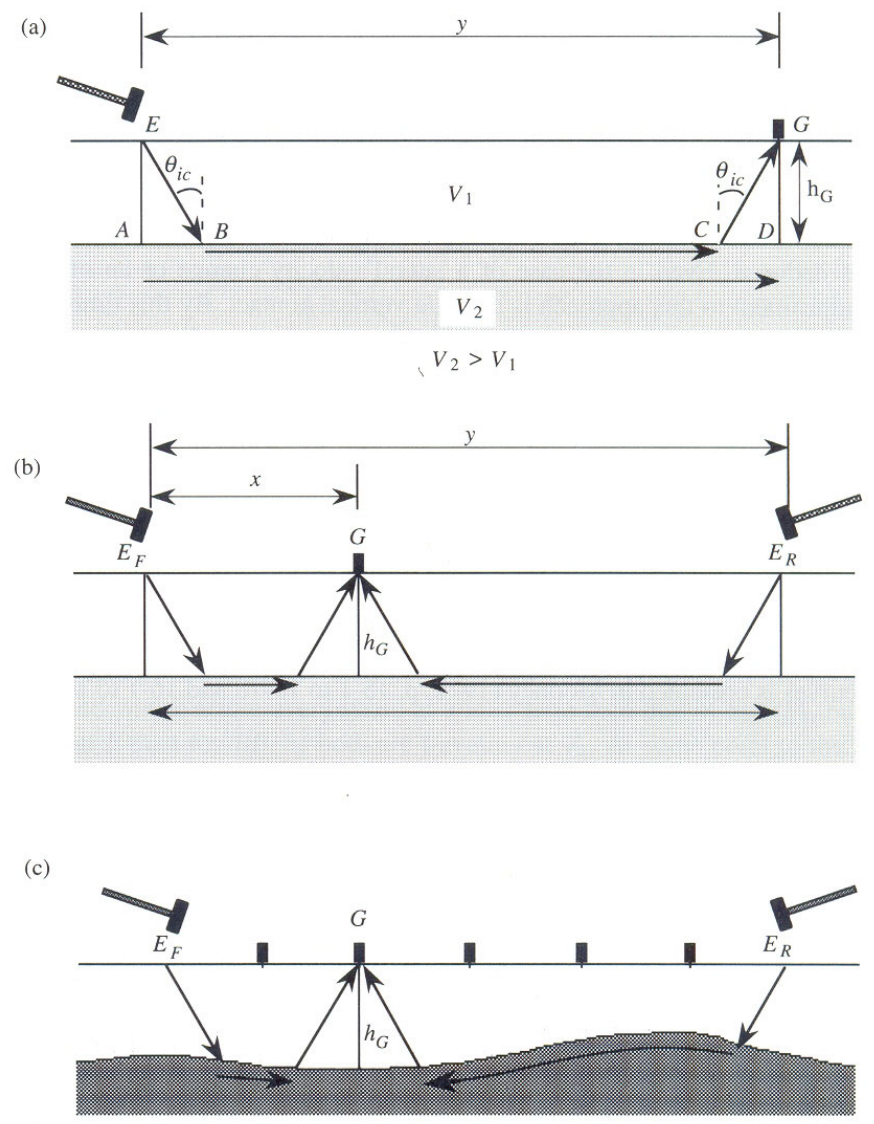

Otro problema a resolver es el de la topografía irregular y capa superficial alterada o meteorizada. Para ello se efectúa la llamada **corrección de weathering**. Esta consiste en elegir un plano bajo la topografía donde se proyectan los puntos de generación de energía y de ubicación de los geófonos. Conocida la velocidad de propagación de las ondas en esa capa superficial alterada, se calculan los tiempos de viaje de las ondas hasta la profundidad del **plano de referencia o datum**. Estos tiempos se descuentan en las mediciones y todo queda como si las perturbaciones y los geófonos hubieran estado sobre una superficie plana.

# **METODO DE REFLEXION SISMICA**

Las ondas reflejadas también se comenzaron a analizar en la década de 1920, pero se utilizaban principalmente para detectar domos salinos o contactos de pizarra-piedra caliza. En la década siguiente, este método desplazó al de Refracción en la exploración petrolera, y las razones de esto fueron las siguientes:

- 1) El problema de la capa oculta que llega a ser critico en las secuencias geológicas encontradas en la exploración petrolera.
- 2) La longitud del tendido de cables con geófonos, que oscila entre tres y cuatro veces la profundidad investigada.
- 3) La fuente de energía necesaria para lograr un buena señal a grandes distancias.

No obstante estas complicaciones, el método de Refracción sigue siendo muy utilizado en la exploración sísmica a poca profundidad.

Obviamente estos tres problemas no existen en la reflexión porque:

- 1) La condición para que la onda se refleje es que exista un contraste de medios conocido como **impedancia acústica**, que es el producto de las velocidades por las densidades, sin importar que la velocidad del estrato inferior sea menor que la del superior.
- 2) Las ondas reflejadas se reciben desde una distancia igual a cero en superficie, por lo que no se necesitan tendidos extensos de cables con geófonos.
- 3) Al ser pequeñas las distancias en juego, la energía necesaria será menor.

Estas son ventajas del método, pero hay una complicación, y es que los arribos de ondas reflejadas son mas difíciles de identificar. Además, se requieren sofisticadas técnicas de campo y procesos por computadora para mejorar los arribos y obtener información que pueda ser realmente interpretada. Lo importante de esto ultimo es que el costo de este proceso es bastante menor que el de mayor tendido de líneas y fuentes de energía de la refracción.

Igual que en el Método de Refracción, obtengamos la **ecuación de tiempo de viaje** y construyamos las **Dromocronas o Curvas de Tiempo de Viaje**.

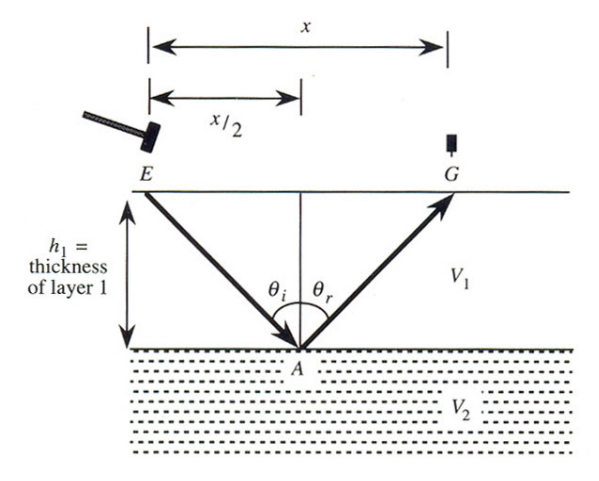

 $t = (EA + AG)/V_1$ 

como **EA = AG =** 
$$
[(x/2)^2 + h_1^2]^{1/2}
$$

 $entonces$  $+ 4h_1^2$ <sup> $1/2$ </sup>/ $V_1$ 

Si dividimos esta ultima en 4h<sub>1</sub><sup>2</sup> y reagrupamos el resultado, obtendremos:

$$
\frac{t^2}{4h_1^2/V_1^2} - \frac{x^2}{4h_1^2} = 1
$$

Si intentamos calcular la derivada de **t** con respecto a **x** no tendremos la suerte que tuvimos en el método de refracción, y por lo tanto no nos será tan fácil determinar la velocidad.

Vemos que se trata de la ecuación de una hipérbola:  $y^2/a^2 - x^2/b^2 = 1$ , donde  $y = t$ ,  $a = 2h_1/V_1$  y  **en nuestro caso.** 

Es importante analizar los tiempos de arribo, porque tendremos que reconocer todas las reflexiones. Como las altas frecuencias tienen mejor definición en el arribo que las bajas y se atenúan rápidamente, entonces el método permitirá identificar todos los arribos posteriores al primero. Recordemos que el de refracción que solo permitía identificar los primeros arribos.

Como sabemos, la hipérbola tiene **asíntotas** que son rectas que pasan por el origen y contienen la hipérbola en el infinito, donde la curva es tangente a ellas. La ecuación de estas rectas es  $y = (a/b)x$ , y si volvemos a los valores originales tendremos  $t = (1/V_1)x$ .

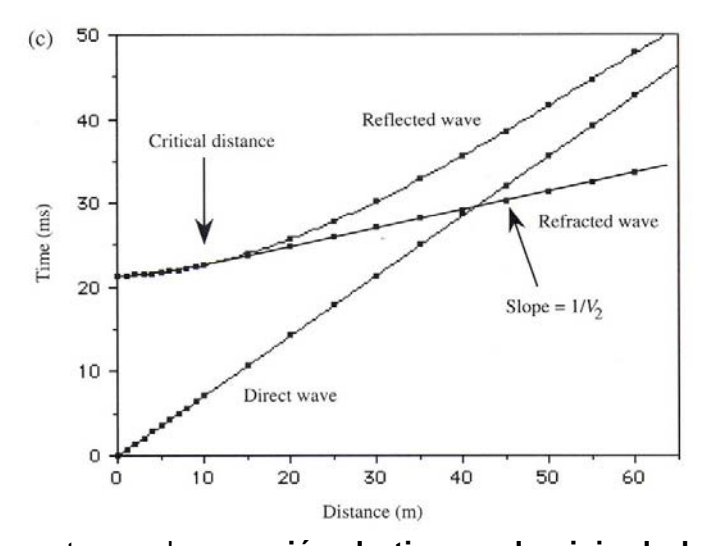

La hipérbola vista es entonces la **ecuación de tiempo de viaje de la onda reflejada**. La explicación física de este fenómeno es simple: A medida que aumenta la distancia desde la fuente de energía al geófono, el rayo reflejado se aproxima cada vez más al rayo directo. El primer **análisis de los tiempos de arribo** que se nos ocurre hacer, es ver que pasa con la hipérbola cuando: 1) aumenta la profundidad para una misma velocidad del estrato, y 2)

aumenta la velocidad para una misma profundidad. Vemos en la gráfica que para el caso 1) las hipérbolas se retardan y aplanan, en cambio para el caso 2) las hipérbolas se adelantan en tiempo y aplanan.

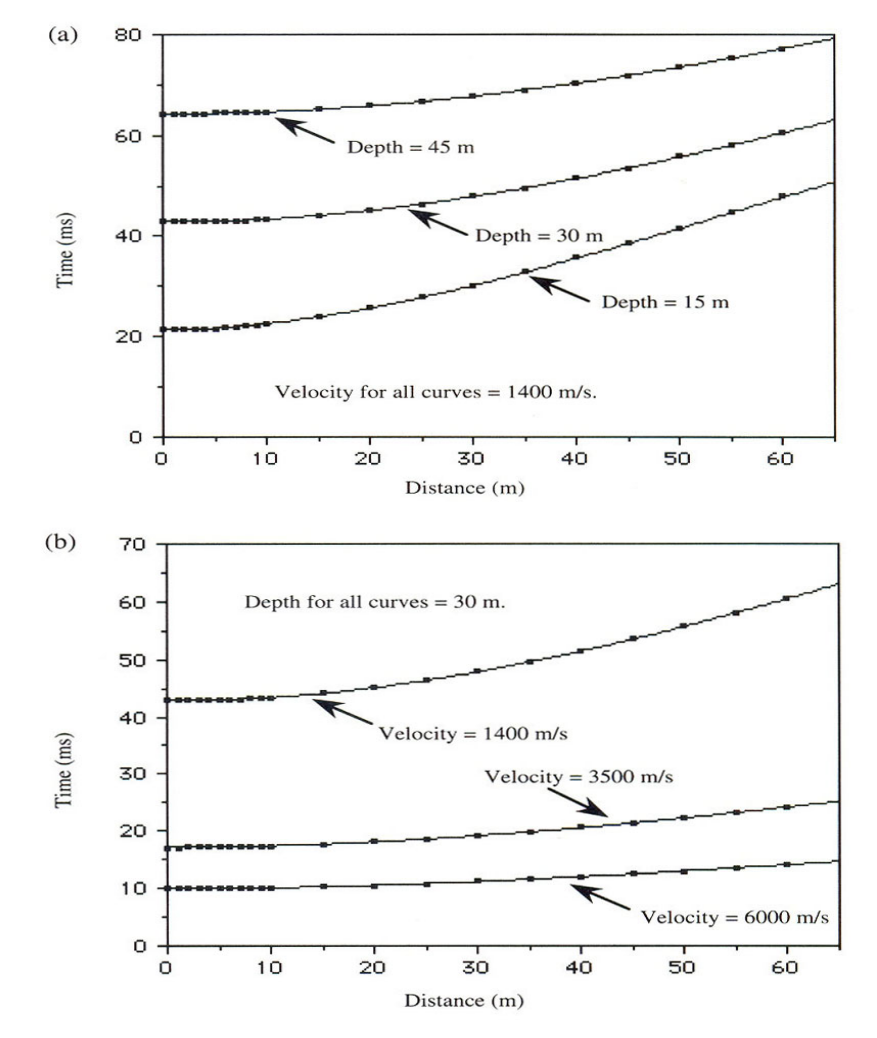

#### **Sobretiempo Normal (STN)** (Normal Move Out en Inglés).

Este concepto tiene una aplicación muy importante que veremos más adelante. Por ahora simplemente lo definimos como la diferencia entre el tiempo que demora una onda reflejada cualquiera y el de la refleiada en forma vertical (x=0). En resumen, podemos decir que:

1) El sobretiempo disminuye cuando aumenta la profundidad.

2) El sobretiempo disminuye cuando aumenta la velocidad.

3) El sobretiempo aumenta cuando aumenta la separación fuente-geófono.

Debemos tener muy en cuenta que el objetivo del Método de Reflexión es producir una sección sísmica, y para ello será necesario que las reflexiones obtenidas por todos los geófonos sean representadas como si hubieran sido registradas a **x = 0**, es decir **sin sobretiempos**. Entonces el sobretiempo normal resultaría ser:

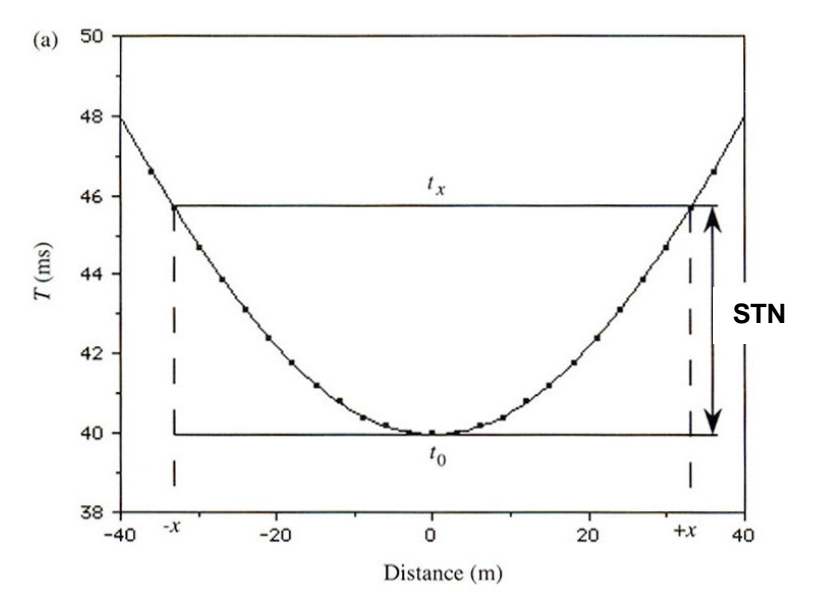

$$
STN = (x^2 + 4h_1^2)^{1/2} / V_1 - 2h_1 / V_1
$$

#### **Determinación de la velocidad y el espesor**

Para una sola interfaz es bastante sencilla y se conoce como el Método de Green o X<sup>2</sup>-T<sup>2</sup>, porque elevando al cuadrado la ecuación del tiempo de viaje se obtiene:

$$
t = (x^2 + 4h_1^2)^{1/2} / V_1
$$
  $\Rightarrow$   $t^2 = x^2 / V_1^2 + 4h_1^2 / V_1^2$ 

Esta es la ecuación de una recta cuyas variables están al cuadrado, entonces la pendiente es la inversa de la velocidad al cuadrado (V<sub>1</sub><sup>2</sup>), y el tiempo de interceptación también al cuadrado  $(t_i^2)$  nos permite obtener la profundidad  $h_1 = (t_i V_1)/2$ .

Por las mismas razones vistas en Refracción, los puntos no configurarán una recta y será necesario hacer un **ajuste por regresión lineal**.

Otro aspecto a tener en cuenta, desde el punto de vista de la escala de las gráficas que se construyen, es la separación de los geófonos según la cantidad de canales del equipo. Esto permitirá visualizar mejor la forma de las hipérbolas.

Cuando tratamos el **caso de interfaces múltiples** o varias capas, el método se vuelve impreciso y no resulta sencillo obtener las velocidades y espesores como en la Refracción.

La complicación viene del hecho que la reflexión en una segunda interfaz implica antes una refracción en la primer interfaz. Por lo tanto el camino no es lineal y los caminos de propagación para cada par fuente-geófono son diferentes. Una opción es despreciar estas refracciones y utilizar el **Método de Green** con su gráfica **x<sup>2</sup> - t<sup>2</sup>** , de la que se obtendrán solo aproximaciones para más de una interfaz.

Parte de la solución al problema lo encontró C. Hewitt Dix (1955) a través de la determinación de la **Velocidad Media Cuadrática** (**VMC 2** ), más conocida como **Método de Dix**.

La **ecuación de Dix** es otra opción para resolver el problema con mejores valores que los de Green, pero recordemos que siguen siendo valores aproximados. Dix demuestra que en el caso de **n** reflectores horizontales, los tiempos de viaje pueden ser relacionados con caminos lineales, utilizando una valor particular de velocidad que es la media cuadrática V<sub>MC</sub>.

**t** 

En el caso general donde hay **n** capas, con el tiempo de viaje ∆**ti** en un sentido (**ti** es de ida y vuelta) para la interfaz **i**, la ecuación de Dix establece que:

$$
V_{MCi}^{2} = \frac{\sum_{i=1}^{n} V_i^{2} \Delta t_i}{\sum_{i=1}^{n} \Delta t_i}
$$
\n
$$
\Delta t_1 = (t_{01}-0)/2
$$
\n
$$
\Delta t_1 = (t_{01}-0)/2
$$

Para una capa **n** cualquiera define lo se conoce con el nombre de **Ecuación de Dix**.

$$
V_{n}^{2} = \frac{(V_{MC(n)}^{2}t_{0(n)} - V_{MC(n-1)}^{2}t_{0(n-1)})}{(t_{0(n)} - t_{0(n-1)})}
$$

Donde t<sub>0(n)</sub> es el tiempo de ida y vuelta de la onda reflejada en la interfaz n sin sobretiempo, es decir para **x=0**. Esta ultima ecuación

Por ejemplo, para la segunda reflexión resultaría:

$$
V_{MC2} = \left[ \left( V_2^2 \Delta t_2 + V_1^2 \Delta t_1 \right) / \left( \Delta t_2 + \Delta t_1 \right) \right]^{1/2}
$$

Como no se conocen las  $V_i$  ( $V_1$  y  $V_2$  en la formula anterior), **Dix** utiliza las velocidades medias que provienen de **Green** (**Rectas x<sup>2</sup> -t2** ), y finalmente la velocidad aproximada para la capa **n** será:

$$
V_2^2 = \frac{(V_{MC2}^2 t_{02} - V_{MC1}^2 t_{01})}{(t_{02} - t_{01})}
$$

La determinación de la profundidad de la capa resulta sencilla:

$$
h_n = V_n(t_{0(n)} - t_{0(n-1)})/2
$$

Finalmente mostramos un ejemplo con valores verdaderos de velocidades y espesores comparados con los obtenidos por los **Metodos de Green y de Dix**.

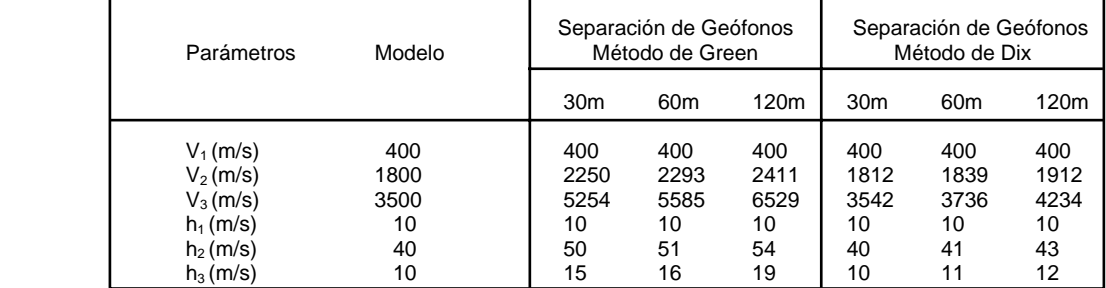

**x**

Como se ve, los valores determinados con el método de Dix hasta 30 metros de separación fuente-geófono son muy cercanos a los verdaderos. Hasta los 60 metros pueden considerarse aceptables, pero a los 120 metros ya se distorsionan bastante. En el caso de Green vemos que a los 30 metros ya están distorsionados.

La conclusión más importante de este ejemplo es que en el Método de Reflexión, la separación fuente-geófonos debe mantenerse a una distancia no mayor de la profundidad investigada.

#### **Interfaz inclinada**

Recordemos que este cado se resolvió con perfil y contraperfil en el Método de Refracción. De una manera similar lo haremos en Reflexión, realizando **perfil hacia adelante y perfil hacia atrás**. Más aún, por razones que veremos mas adelante, conviene utilizar un arreglo de geófonos idéntico hacia delante y hacia atrás, con el punto de perturbación o fuente en el centro.

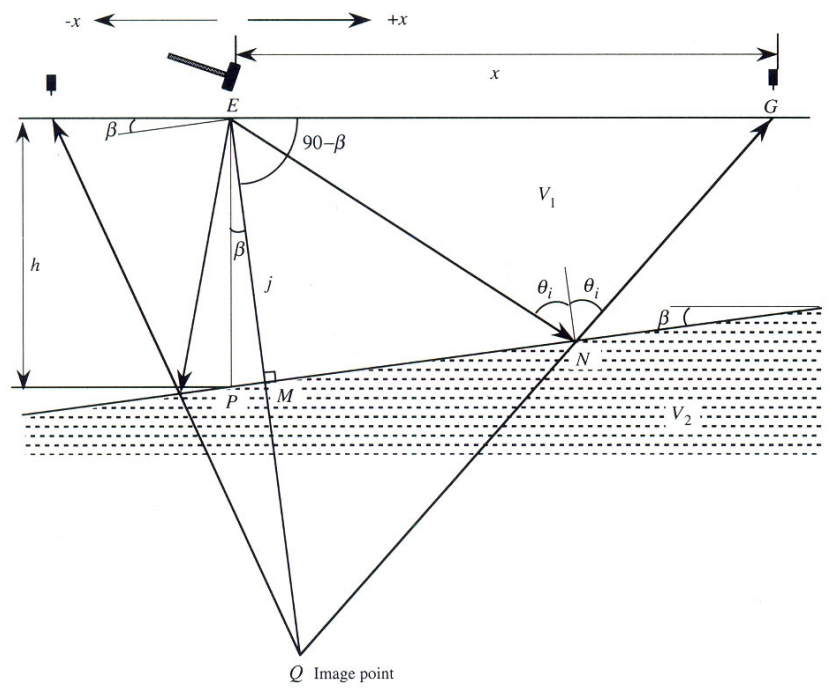

La **ecuación de tiempo de viaje con una capa inclinada** es esencialmente la misma que para capa horizontal, pero como la geometría no es simétrica tiene más términos y pasos algebraicos para llegar al resultado final. Utilizamos entonces el Teorema del Coseno que dice: **a2 = b<sup>2</sup> + c<sup>2</sup> – 2bc(cosA)** donde **a**, **b** y **c** son los lados de un triángulo y **A** el ángulo opuesto al lado **a**. En nuestro caso será:

$$
(\text{QG})^2 = (\text{EQ})^2 + (\text{EG})^2 - 2(\text{EQ})(\text{EG})\cos(90-\beta)
$$

Poniendo **EQ** y **EG** en función de la profundidad vertical al estrato **j** y la distancia fuentegeófono, el camino total que recorre la onda será

$$
(QG)^{2} = 4j^{2} + x^{2} - (4jx)\text{sen}\beta \qquad \text{o} \qquad t^{2} = (4j^{2} + x^{2} - (4jx)\text{sen}\beta) / V_{1}^{2}
$$

Entonces, para obtener la ecuación del tiempo de viaje solo resta dividir esta distancia en V<sub>1</sub>, la que después de reacomodar términos puede escribirse como:

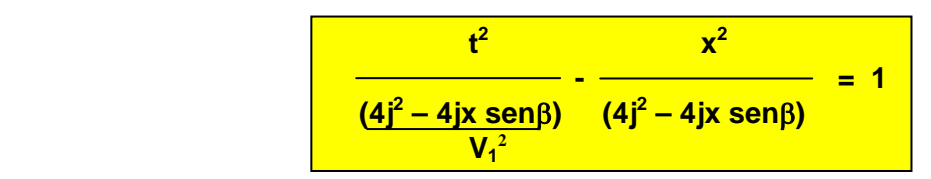

Veamos la similitud si la comparamos con la ya conocida hipérbola para capa horizontal:

$$
\frac{t^2}{(4h_1^2)/{V_1}^2} - \frac{x^2}{(4h_1^2)} = 1
$$

Al dibujar esta ultima veremos la hipérbola centrada, en cambio si lo hacemos con la anterior veremos que la hipérbola se desplaza hacia la derecha, indicando que el reflector esta inclinado ascendiendo hacia la derecha también.

Para determinar el ángulo de inclinación basta con diferenciar **V1 2 t 2 = 4j2 + x<sup>2</sup> – (4jx)sen**β con respecto a x., que igualada a cero nos dará el punto de x y t mínimos (x<sub>min</sub> y t<sub>min</sub>). Como sabemos, cuando  $x = 0$ , **t** vale  $t_0 = 2j/V_1$ , entonces

$$
\mathbf{x}_{\min} = 2 \mathbf{j} \mathbf{sen} \beta \quad \text{y} \quad \mathbf{t}_{\min} = (2 \mathbf{j} / V \mathbf{1}) \mathbf{cos} \beta \quad \therefore \quad \mathbf{cos} \beta = \mathbf{t}_{\min} / \mathbf{t}_0
$$

Y luego podemos obtener las profundidades vertical **h** y perpendicular **j**

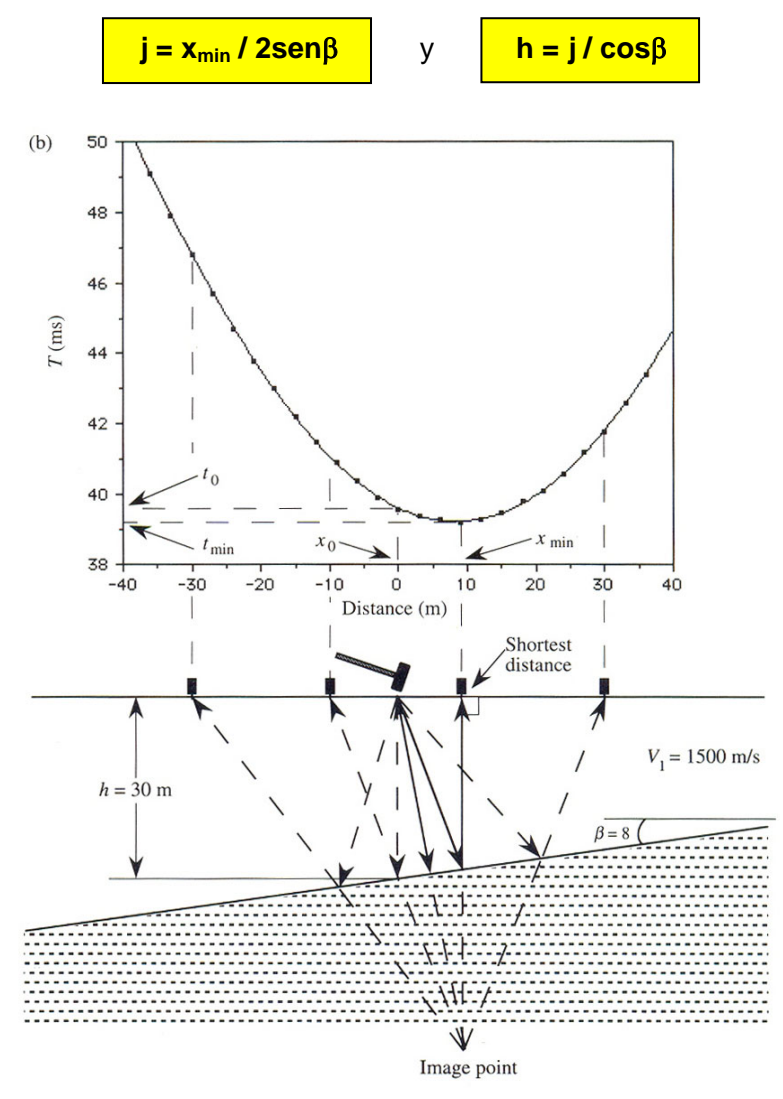

También pueden encontrarse estos elementos de otra forma. Si confeccionamos una gráfica de **x<sup>2</sup> – t <sup>2</sup>** con los valores de **x** y de **t** de los perfiles hacia atrás y hacia delante, obtendremos dos curvas, una por cada perfil. Las dos tendrán el mismo origen (**x=0**) pero una será **cóncava** y la otra **convexa**. Si no hubiera inclinación del estrato, tendríamos dos rectas superpuestas. Este es otro indicador que estamos en presencia de una interfaz inclinada.

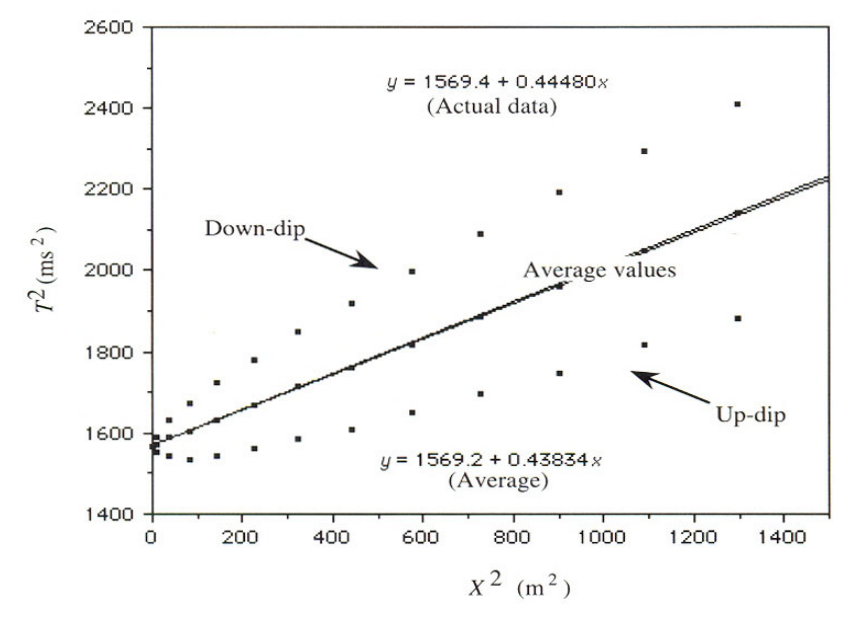

Desde el punto de vista matemático basta con obtener la curva media entre las dos mencionadas. Para ello se suman las ecuaciones de hacia atrás y hacia delante.

$$
t^{2} + t^{2} = [4j^{2} + (-x^{2}) - (-4jx)sen\beta]/V_{1}^{2} + [4j^{2} + x^{2} - (4jx)sen\beta]/V_{1}^{2}
$$

de la que resulta  $t^2 = (x^2 + 4j^2)V_1^2$ , que es la ecuación de una recta correspondiente a la hipérbola centrada, es decir de Capa Horizontal a profundidad **j**.

La pendiente de esta recta media es la inversa de la velocidad  $V_1^2$ . Reemplazando j en la ecuación de una rama de la hipérbola (**V1 2 t 2 = 4j<sup>2</sup> + x<sup>2</sup> – (4jx)sen**β), se obtiene el ángulo β que es la única incógnita.

Regresando al concepto de **sobretiempo normal (STN)**, analicemos que ocurre con este cuando el estrato esta inclinado. Como lo definimos:

$$
STN = t_x - t_0 = (x^2 + 4h^2)^{1/2}/V_1 - 2h/V_1
$$

Reemplazamos V<sub>1</sub> por V por simplicidad, ya que estamos trabajando con una sola capa. La ecuación de STN puede ser escrita totalmente en función de t<sub>o</sub> y reacomodada para que tenga la forma de la potencia de un binomio y pueda ser expandida como una serie.

$$
t_x = (x^2 + 4h^2)^{1/2}/V
$$
  $\Rightarrow$   $t_x^2 = x^2/V^2 + 4h^2/V^2 = x^2/V^2 + t_0^2$   $\Rightarrow$   $t_x = t_0 (1 + x^2/V^2 t_0^2)^{1/2}$ 

Ahora tenemos la potencia de un binomio que se desarrolla en serie:

$$
(1 + z)a = 1 + a.z + a.(a-1).z2/2! ... + a.(a-1)...(a-n-1).zn/n!
$$

Si **a** = 
$$
\frac{1}{2}
$$
 tendremos:  $(1 + z)^{1/2} = 1 + (1/2).z + (-1/8).z^2 + \dots$ 

Y si 
$$
z = x^2/V^2t_0^2
$$
 tendremos:  $t_x = t_0(1 + x^2/2V^2t_0^2 - x^4/8V^4t_0^4 + x^6/16V^6t_0^6 - ...)$ 

Truncándola en el segundo termino y siempre que x/Vt<sub>0</sub> sea mucho menor que uno, o lo que es lo mismo que x/2h también sea mucho menor que uno (porque V = 2h/t<sub>0</sub>), la expresión del sobretiempo normal se reduce a:

$$
t_x = t_0 + x^2/2V^2t_0 \implies t_x - t_0 = x^2/2V^2t_0 \implies
$$
 STN =  $x^2/2t_0V^2$ 

Si se quiere más precisión puede agregarse un termino más, es decir truncarla en el tercer termino y tendremos:

 $STN = x^2/2t_0V^2 - x^4/8t_0V^4$ 

Puede demostrarse que cualquiera de esta dos ultimas ecuaciones para el sobretiempo, también son validas cuando existen horizontes reflectores múltiples, solo que debe reemplazarse la velocidad V por la ya conocida V<sub>MC</sub> determinada por Dix.

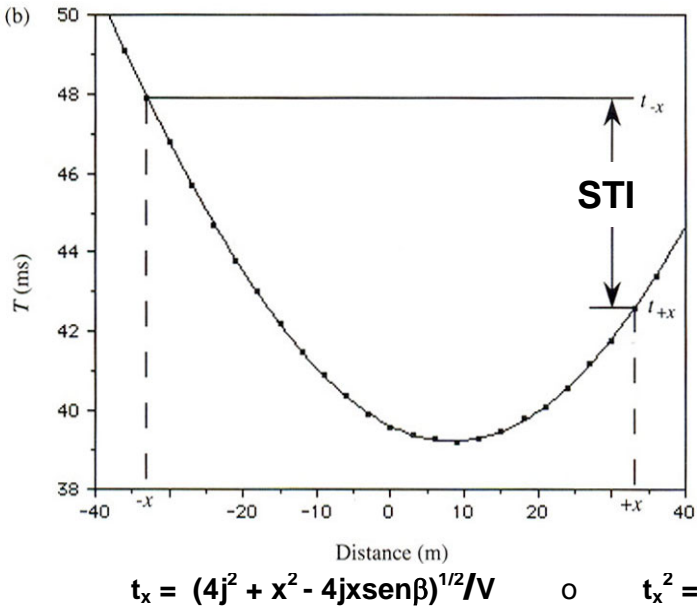

Otra forma de determinar el ángulo de inclinación de la interfaz utiliza el sobretiempo, que en este caso se llama **sobretiempo inclinado** (**STI**) y se lo define como la diferencia de tiempos de arribo de una onda reflejada a una misma distancia desde la fuente:

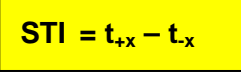

Tal como hicimos en el desarrollo en serie de la potencia de un binomio para el **STN**, lo hacemos ahora para el **STI**.

$$
t_x^2 = x^2/V^2 + 4j^2/V^2 - (4jxsen\beta)V^2
$$

 $\text{Como } t_0^2 = 4j^2/V^2 \implies t_x^2 = x^2/V^2 + t_0^2 - (4jx \text{sen} \beta)V^2 \implies t_x = t_0 \left[1 + (x^2 - 4jx \text{sen} \beta) / 4j^2\right]$ 

 $\sum_{i=1}^{n}$  Expandiendo tendremos  $t_x = t_0 [1 + ((x^2 - 4) x \text{sen} \beta) / 8j^2] - ((x^2 - 4) x \text{sen} \beta) / 32j^2)^2 + ... ]^{1/2}$ Truncándola en el segundo termino y como  $t_0 = 2j/V$  ó  $8j^2 = 4jVt_0$ 

$$
t_x = t_0 \left[ 1 + ((x^2 - 4ixsen\beta)/4jVt_0) \right]
$$
  $y$   $t_x = t_0 + ((x^2 - 4ixsen\beta)/4jV) \right]$   
Particularizada para + $x$   $t_{+x} = t_0 + [(x^2 - 4ixsen\beta)/4jV) \right]$   
Particularizada para - $x$   $t_{-x} = t_0 + [(x^2 + 4ixsen\beta)/4jV) \right]$ 

Restando estas dos ecuaciones tendremos el Sobretiempo Inclinado (STI):

$$
t_{+x}
$$
 -  $t_{-x}$  = STI = [-2xsen $\beta$ ]/V  $y \qquad \beta$  = arc sen [VSTI/2x]

Es importante recordar que la verdadera inclinación no puede ser detectada con solo un perfil sísmico. Se necesitan por lo menos dos perfiles a diferentes orientaciones para encontrar la máxima inclinación que es la verdadera.

# **Ventana Óptima**

Como dijimos al comienzo, al generar la perturbación se originan diferentes frentes de ondas que llegan a todos los geófonos. Además de las reflexiones que buscamos interpretar, tendremos las ondas directas, las superficiales también conocidas como rolido del suelo, las sonoras que viajan por el aire y hasta las refracciones en la napa freática. Estas "ensucian" los registros y no permiten una lectura clara de los arribos de interés.

La forma de "limpiar" los registros es eligiendo una separación fuente-primer geófono, de modo que no aparezcan los arribos que no son de interés. De ahí en adelante se pondrán los geófonos. Para ello debe hacerse un primer tendido de prueba con mínima separación. En la gráfica siguiente podríamos poner el primer geófono a los 15 metros.

> $45$ Ground roll 40 Air wave Reflected wave 35 Head  $30^{\circ}$ waye Time (ms)  $25$ 20 Direct wave 15 10  $\overline{0}$

# **Reflexiones Múltiples**

 $\Omega$ 5  $10$ 15 20 25 30 35 40 45 50 55 60

No solo en los primeros tramos aparecerán arribos como los citados. También se presentaran arribos correspondientes a **reflexiones múltiples** en cualquier momento. Estas tienen la apariencia de una reflexión común, pero en realidad son ondas que han sido "atrapadas" en un estrato, y después de varias reflexiones internas logran salir y llegar a los geófonos.

Distance

Estos casos solo serán descubiertos al aplicar el Método de Green y analizar si ya existe algún otro estrato con la misma pendiente (o velocidad) y espesor múltiplo exacto de otro. Siendo así, estamos en presencia de una reflexión múltiple que no debe ser considerada. La regla será eliminar todas reflexiones de igual pendiente, excepto la primera.

#### **Ondas Difractadas**

Son un tipo de onda que se origina cuando una onda interna o de cuerpo alcanza un borde, es decir, cuando se presentan cambios agudos de curvatura de interfaces que tienen radios similares a la longitud de onda de los rayos sísmicos. Las altas frecuencias utilizadas en Reflexión son del orden de los 100 Hertz, lo que implica longitudes de onda de unos 15 metros. Como las ondas difractadas también producirán hipérbolas, esto nos generará confusión en la interpretación de los sismogramas. Pero como solo aparecerán cuando exista un borde, podemos usarlas para saber que estamos ante esa situación.

En la gráfica vemos que se produce el corte obvio de las reflexiones en el borde y que después del salto vuelven a aparecer pero con curvatura menor (más aplanada), indicando mayor profundidad del horizonte reflector. También se ve la hipérbola correspondiente a las ondas difractadas, que tiene la particularidad de ser tangente a la hipérbola reflejada en el punto de arribos coincidentes, y aparece una como continuación de la otra, aunque con señal más débil en las reflexiones de ondas difractadas.

Cuando se trata de una falla vertical, el valor mínimo de la hipérbola difractada corresponde a la ubicación de la falla. Si la falla es inversa, se complica un poco, pero siempre los mínimos de las hipérbolas difractadas en cada borde dan una idea del salto, y en este caso también del tipo de falla.

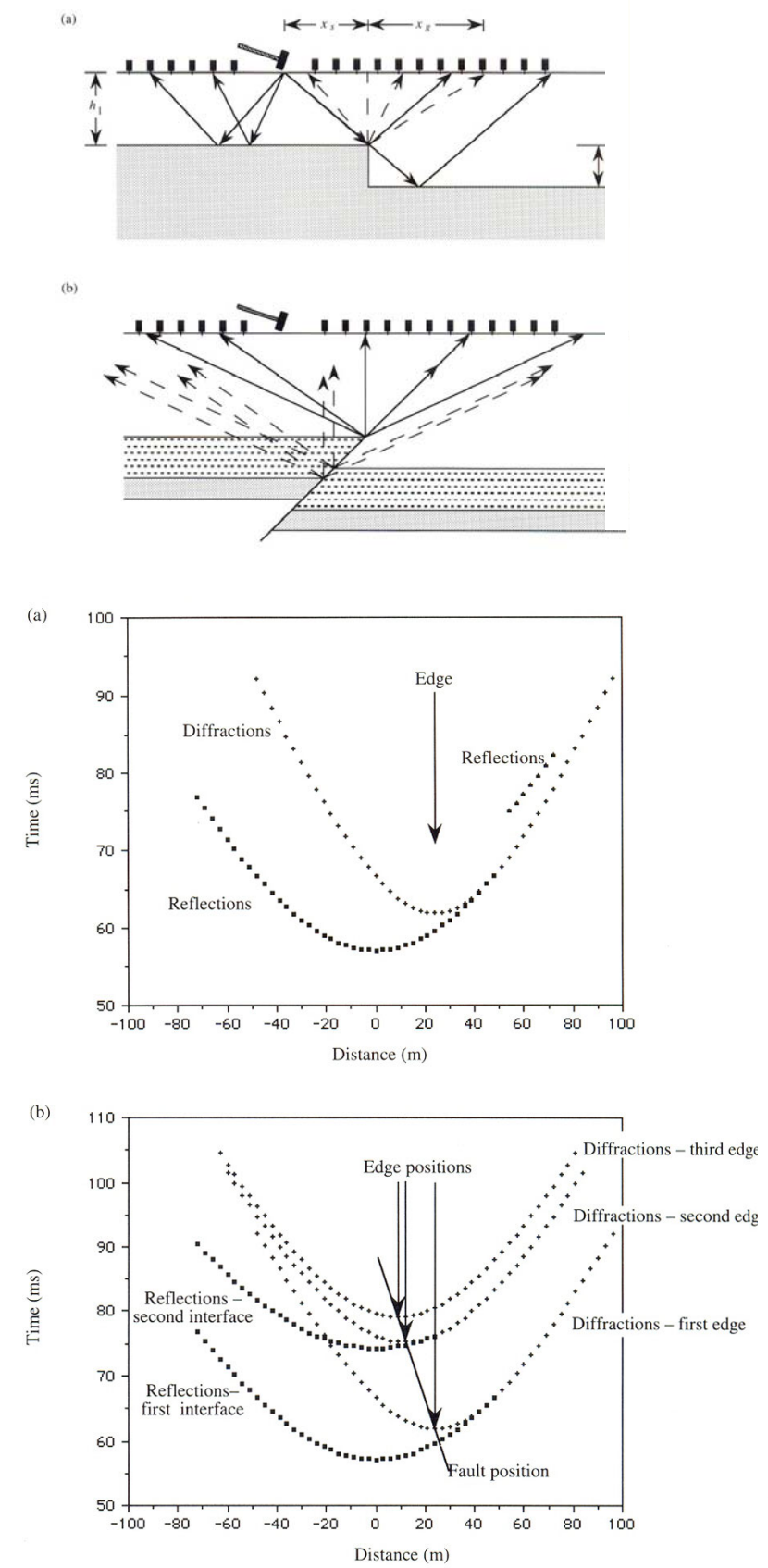

# **Procedimiento de Campo**

Tiene que ver fundamentalmente con la disposición de los geófonos respecto de la fuente de energía, es decir, como se despliega la ristra de geófonos. Primero se los ubica cerca de la fuente y a poca distancia entre ellos, para obtener refracciones en las capas superficiales. Así se conocerán las velocidades de estas capas, particularmente la de la **capa meteorizada** y se define la **ventana óptima**. Resuelto este aspecto, se reubica la ristra de geófonos, que tendrán una separación acorde a la profundidad que se investiga.

Por una cuestión práctica, para un equipo de 12 canales (24 geófonos) por ejemplo, se coloca la Ristra 1 hacia atrás de la fuente de perturbación y una Ristra 2 hacia delante. No obstante este arreglo, se perturba el suelo en la ubicación de cada uno de los geófonos. Luego la Ristra 1 se ubica delante de la Ristra 2 que queda atrás, y se repite la operación en la dirección de avance del perfil sísmico.

#### **Procesamiento de los datos**

Se realiza esencialmente con sofisticados equipos y sistemas computacionales, por la gran cantidad de información y por el tiempo que consumiría hacerlo por los medios tradicionales. Consiste en las siguientes etapas:

**Demultiplexéo**: Como la registración de los datos es magnética, la información grabada contiene los tiempos de arribo de todos los geófonos. Este proceso proceso implica entonces la separación de los datos correspondientes a cada geófono, que es obviamente automática y hecha por una computadora.

**Corrección estática**: También conocida como **Corrección por Weathering**. La razón y estrategias de esta corrección son las mismas utilizadas en el Método de Refracción, y son el hecho que en la mayoría de los casos, la capa superficial está alterada, tiene muy baja velocidad de propagación y espesores variables que complican los registros. La corrección se efectúa restando los tiempos que consumen los rayos desde la superficie hasta un plano datum (o de referencia) a profundidad previamente establecida, generalmente bajo la menor cota topográfica si el terreno no tiene fuertes desniveles. Luego de esta corrección todo quedará como si la fuente y los geófonos hubieran estado en el plano datum.

**Deconvolución**. Como el pulso sísmico comienza como una explosión de corta duración, a medida que este atraviesa la Tierra va generando ecos que se acoplan y producen series de reflexiones que duran varios segundos. Este efecto se llama **Convolución**. Entonces la deconvolución es un proceso matemático o filtrado, que permite eliminar esas reflexiones y dejar solo las provenientes de reflectores reales.

El tercer paso implica agrupar los trazos, o registros de cada geófono, en familias de reflexiones mediante procesos que se conocen como **Separación Común (SC)** o **Punto Común (PC)**, referidos en toda la bibliografía como Common Depht Point (CDP) o Common Midpoint (CMP) Gather respectivamente.

# **Separación Común:**

Esta técnica selecciona simultáneamente pares de fuente-geófonos  $(E_1-G_1, E_2-G_2,...)$  con la misma separación. La ventaja de este procedimiento es que la curva tiempo–distancia **reproduce la topografía de la interfaz**, y lo más importante es que los sismogramas de campo **no necesitan corrección por sobretiempos** (**STN**).

Si la interfaz es horizontal, todos los arribos aparecen alineados horizontalmente.

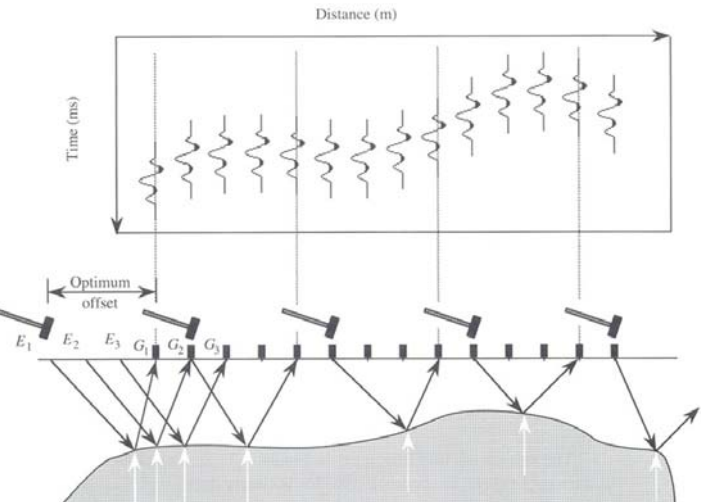

Punto Común: Permite registrar varias reflexiones de un mismo punto, eligiendo trazos donde la fuente y el geófono sean equidistantes desde un punto central y con separaciones progresivamente mayores. Luego se agrupan estos trazos (gather) para conformar la clásica hipérbola por el incremento del tiempo de viaje, pero con la diferencia que ahora se trata de reflexiones en un mismo punto.

La clave de esta técnica es que mejora sustancialmente el **STN**. La nueva hipérbola tiene un sobretiempo producido en un mismo punto y no uno promedio de todos los puntos de reflexión como ocurría originalmente. Cada punto medio común tendrá asociados dos o más trazos o juegos de fuente-geófono, determinando este número la cobertura (fold) del registro sísmico.

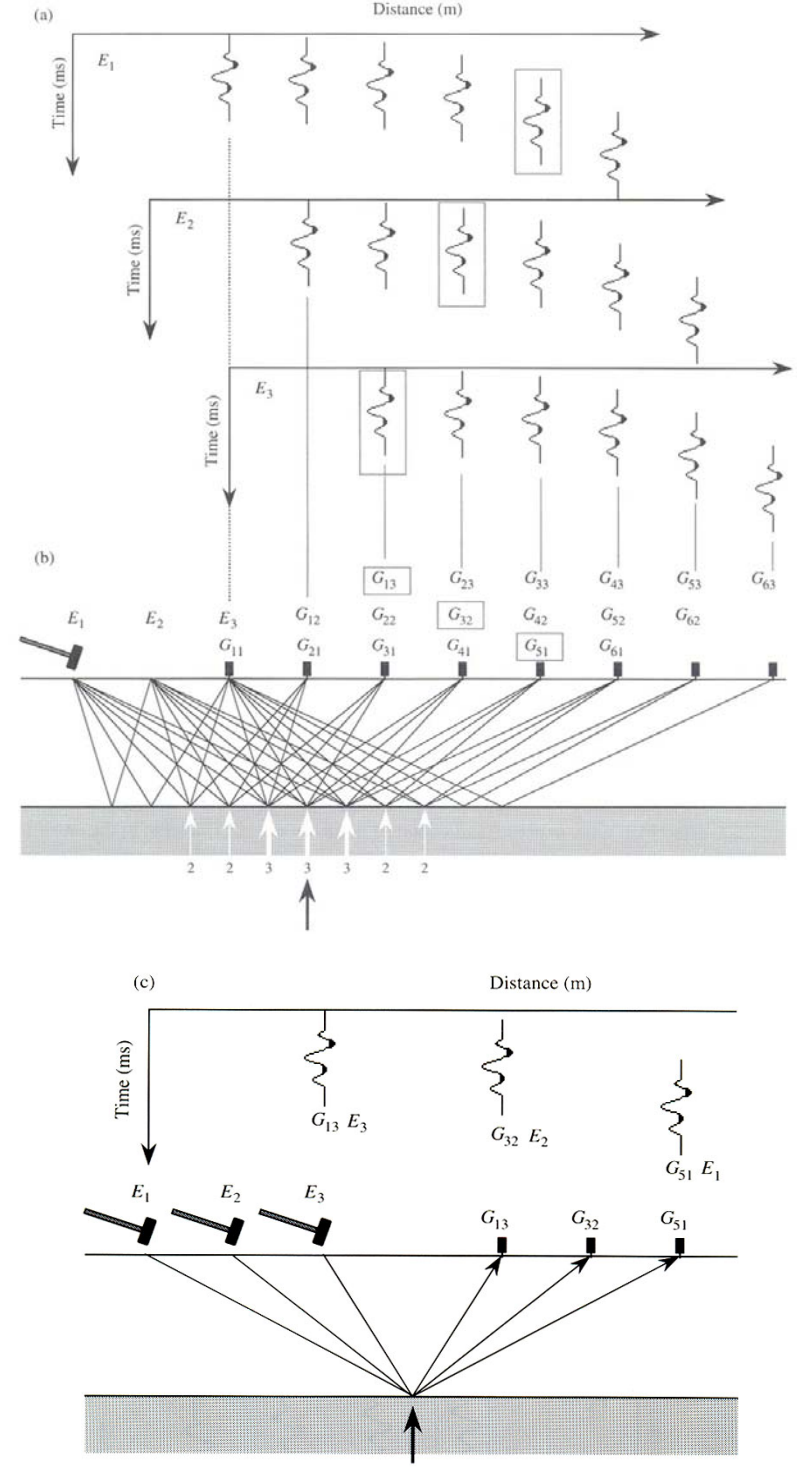

**Corrección Dinámica o de STN**. No olvidemos que nuestro objetivo es identificar reflexiones para componer un perfil sísmico que finalmente permita visualizar la estructura geológica. Esto es, un corte del subsuelo con coordenadas **x** y **t** (tiempos de viaje de las ondas). Para ello corregiremos cada arribo de reflexión de modo que parezca que la onda viajó por el camino vertical. Es decir que a cada arribo le tenemos que **eliminar el STN**.

Para esto podríamos utilizar las velocidades medias cuadráticas de Dix y reemplazarlas en

$$
STN = (x^2 + 4h^2)^{1/2} / V_{MC} - 2h / V_{MC}
$$

Aunque fuera hecho con computadora consumiría mucho tiempo de máquina y operador.

Otro enfoque del problema sería utilizar los arribos de puntos a Separación Común (**SC**), ya que no requieren corrección por **STN**. De esta forma obtendríamos un perfil sísmico como se dijo, aunque los caminos no sean los verticales, pero subsiste el problema de que es necesario conocer las velocidades.

El procedimiento que se utiliza se conoce como **Análisis Automático de Velocidad** y consiste en buscar la velocidad que haga nulos los STN de los registros de Punto Común agrupados. Hay varias estrategias para este análisis, pero solo mostraremos el de STN en función de t<sub>o</sub>:

$$
STN = x^2 / 2t_0 V_{ST}^2 - x^4 / 8t_0 V_{ST}^4
$$

Recordemos que no utilizamos el Método de Green (**x<sup>2</sup> - t 2** ), pero automatizaremos el proceso y lo resolveremos por el **método de prueba y error**. Llamaremos **Velocidades de Stacking** (**VST**) a las obtenidas de este modo, las que serán similares a las medias cuadráticas de Dix. El término stacking significa apilar o amontonar y en sísmica significa componer los registros.

![](_page_26_Picture_496.jpeg)

El procedimiento requiere entonces encontrar  $t_0$  y  $V_{ST}$  que hagan nulo el STN, entonces calculamos el sobretiempo con la formula anterior en la que ponemos como t<sub>o</sub> el tiempo registrado en el geófono a separación cero, es decir el de la onda de camino vertical, y como V<sub>ST</sub> un valor por tanteo. Luego restamos este sobretiempo calculado al tiempo registrado en cada geófono para corregir cada arribo por **STN**. Este tanteo resulta sencillo y rápido en una planilla de cálculos por computadora. Probando con diferentes velocidades encontraremos la que llamamos de **Stacking**, cuando todos los arribos corregidos sean iguales o muy próximos al **t**<sub>0</sub>, y por lo tanto la hipérbola quede plana.

![](_page_27_Figure_2.jpeg)

Si esta velocidad no aplana las hipérbolas, debe hacerse una migración, corrección que se verá después, antes del análisis con STN, aunque esto tendrá la complicación de la enorme cantidad de datos a procesar.

Una vez determinada la velocidad de stacking y eliminados los **STN**, se suman las amplitudes de los impulsos, lo que permite mejorar la señal y minimizar o eliminar el ruido.

Finalmente se realiza otro proceso de **deconvolución** que tiene como fin eliminar el resto de señales no deseadas, es decir que se deben quitar algunas frecuencias que ensucian los registros. Como la frecuencia de un pulso sísmico se atenúa con la profundidad, se diseñan filtros pasabanda apropiados para eliminarlas, sobre la base de modelos preliminares del subsuelo.

**Migración**: Después de corregir y mejorar los registros de reflexiones, estamos en condiciones de componerlos de manera tal que, debajo de cada geófono tengamos tantos puntos de reflexión como capas o estratos tenga el subsuelo. Pero cometeríamos un error si creemos que esto es así, porque si el estrato tiene ondulaciones, el punto de reflexión no estará bajo la vertical debido a que el rayo habrá recorrido otro camino para incidir perpendicularmente en el reflector. Esta corrección se conoce como Migración y mejora la resolución lateral al relocalizar los puntos de reflexión en su lugar de origen. Esta técnica se realiza también automáticamente mediante procesos informáticos. Para dar una idea de cómo se procede, consideremos que los geófonos están sobre una concavidad tipo geosinclinal.

En la figura vemos que si no tuviéramos en cuenta esta concavidad, ubicaríamos los puntos de reflexión bajo de los geófonos cuando en realidad están a la izquierda. Sabemos que el punto de reflexión debe estar en algún lugar sobre un arco del circulo con radio V<sub>1</sub>(t<sub>0</sub>/2), y si conociéramos la inclinación β del estrato, estaría todo resuelto.

Entonces el problema se limita a conocer β. Si analizamos la situación para reflexiones en dos geófonos inmediatos, vemos que hay solo una línea tangente a los círculos con dicho radio, y esta es justamente un tramo del reflector si lo consideramos lineal. Entonces el problema está resuelto porque

![](_page_28_Figure_2.jpeg)

![](_page_28_Figure_3.jpeg)

y las coordenadas del punto corregido son:

![](_page_28_Figure_5.jpeg)

**Ajustes adicionales**: Siempre con la finalidad de mejorar los datos, se realizan una serie de ajustes que podemos agruparlos en tres grandes categorías: Ajustes de Amplitud, Ajustes de Frecuencias y Ajustes de Transmisión.

Los bolsones de materiales heterogéneos causan marcadas diferencias en la amplitud de las ondas reflejadas. Esto ocurre principalmente en el Método de Punto Común. Para esto un programa de computadora compara la forma de las ondas, trazo por trazo, y los normaliza en amplitud cuando comprueba que se trata del mismo reflector.

Los ajustes en frecuencia implican el filtrado de las señales sísmicas digitalizadas. Esto se realiza eliminando las bajas frecuencias, fundamentalmente las superficiales o de rolido. Recordemos que ya se aplicaron filtros a las señales generadas, pero en la etapa de ajuste se repite con filtros mas sofisticados. En la tarea de filtrado debe tenerse mucho cuidado de no perder ni alterar información buena.

Los ajustes de transmisión intentan restaurar algunas altas frecuencias eliminadas cuando se aplicaron filtros para sacar las bajas frecuencias. Esto se conoce como filtrado inverso. Por ejemplo, las reflexiones múltiples aumentan la longitud de las ondas, y si justo llega una reflexión débil en ese momento, esta puede quedar oculta o difícil de identificar. Para ello se filtran y eliminan estas largas longitudes de onda.

# **Perfil Sísmico**

Es la representación de los datos sísmicos después de todas las correcciones y ajustes realizados. Es de destacar que cada hipérbola debe ser reducida a un solo pulso, primero aplanarla eliminando los sobretiempos y luego sumando los registros (Stacking). En la siguiente gráfica vemos este proceso muy simplificado en una reflexión sísmica marina.

![](_page_29_Figure_1.jpeg)

#### SEISMIC COMMON MIDPOINT METHOD

A) Rayos sísmicos con los diferentes caminos de propagación. B) Pares de rayos fuente-receptor reflejando en un punto común. C) Trazos sísmicos correspondientes a los rayos del punto común. D) Trazos con reflexiones corregidas por sobretiempo con velocidad de stacking. E) Sección Stack con los trazos sumados.

El pulso, único por cada reflexión, se representa bajo el correspondiente geófono a una profundidad equivalente en la escala de tiempos. Existen dos formas de presentación del pulso:

- 1) Area variable: Se corta la traza manteniendo solo su parte positiva que además se pinta o rellena de negro.
- 2) Densidad variable: Igual que el anterior, pero se varía la intensidad del negro según la amplitud de la señal. Las fuertes reflexiones serán negras y las débiles grises.

En la siguiente gráfica vemos en 1: Trazo original; 2: Trazos con área variable; 3 y 4: Trazos con densidad variable en tonos de grises o colores.

![](_page_30_Figure_5.jpeg)

La composición de todos los trazos es la presentación final de una prospección por reflexión, llamada **Perfil Sísmico**. Consiste de un corte de la sección del subsuelo bajo exploración, en la cual el eje horizontal es como siempre la distancia **x**, y el vertical hacia abajo son los tiempos **t** de ida y vuelta de las ondas.

Estos perfiles tienen gran similitud con un perfil geológico, pero carecen de una escala precisa en cuanto a profundidades. La conversión de los tiempos de viaje ida y vuelta en profundidades requiere conocer la ley de velocidades del subsuelo. Lo ideal para esto es contar con una perforación en la zona, y generar una perturbación en la superficie mientras se introduce un geófono en el pozo. Esto permite confeccionar una curva de variación de la velocidad con la profundidad que se conoce como **Perfilaje Sísmico de Velocidad**. Como es muy difícil que se presente esta posibilidad, se recurre al **Método de Refracción** en unos pocos lugares dentro de la zona en estudio para mejorar los valores de velocidad determinados por algún método de aproximación. Conocida esta ley, se calculan las profundidades de cada reflector con los tiempos conocidos, y el perfil sísmico tendrá el aspecto de un **Perfil Geológico**.

WESTERN GEOPHYSICAL<br>COMPANY OF AMERICA<br>LONDON DIGITAL CENTER CONDENSED WAVEFORM DISPLAY SECTION  $(TIC + SQUARE)$ The Park Red Leader of the arts  $0<sup>0</sup>$  $0<sup>0</sup>$  $0.5$  $0.5$  $1.0$  $1.0$  $1.5$  $1.5$  $2.0$  $2.0$  $2.5$  $2.5$  $3.0$  $3.0$  $3.5$  $3.5$  $4.0$ 

#### **Bibliografía**

**An Introduction to Applied and Environmental Geophysics** - John M. Reynolds – Wiley - 1997 **Fundamentos de Geofísica** - Agustín Udias – Julio Mezcua -Alianza Universidad Textos -1997 **Exploration Geophysisc of the Shallow Subsurface -** H. Robert Burger - Prentice Hall PTR - 1992 **Tratado de Geofísica Aplicada -** José Cantos Figuerola – Litoprint - 1978 **Introduction to Geophysical Prospecting** - Milton Dobrin - McGraw – Hill B. Company –1976 **Applied Geophysics** - W. M. Telford – L. P. Geldart, R. E. Sheriff, D. A. Keys - 1976 **Geofísica Minera -** D. S. Parasnis – Paraninfo - 1971 **Introducción a la Geofísica** – Benjamín F. Howell, Jr. – Ediciones Omega - 1962 **Exploration Geophysics -** J. J. Yakosky - Trija Publishing Company - 1957